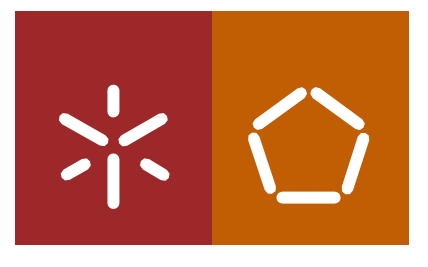

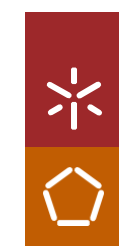

**Dezembro 2021 Optimização dos processos de fabric de fabric de forma a obter inventário UMinho e dos forma a obter inventário UMinho e dos forma a obter inventário UMINHO e de fabric da Costa da Costa da Costa da Costa da** 

Universidade do Minho Escola de Engenharia

João Miguel Caldas da Costa

Optimização dos processos de fabrico de forma a obter inventário

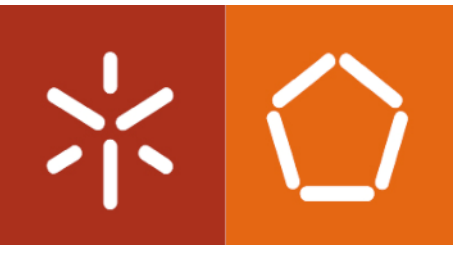

Universidade do Minho – Escola de Engenharia

João Miguel Caldas da Costa

# Otimização dos processos de fabrico de forma a obter inventário

Dissertação de Mestrado Mestrado Integrado em Engenharia Mecânica

## Trabalho realizado sob a orientação do:

Universidade: Prof. António Alberto Caetano Monteiro Balanças Marques: Eng.ª Ana Couto

Esta dissertação foi realizada com a colaboração da Universidade do Minho, localizada em Azurém, Guimarães e a empresa Balanças Marques, localizada no parque industrial de Celeirós, Braga.

### DIREITOS DE AUTOR E CONDIÇÕES DE UTILIZAÇÃO DO TRABALHO POR TERCEIROS

Este é um trabalho académico que pode ser utilizado por terceiros desde que respeitadas as regras e boas práticas internacionalmente aceites, no que concerne aos direitos de autor e direitos conexos.

Assim, o presente trabalho pode ser utilizado nos termos previstos na licença [abaixo](file:///C:/Users/HP/Desktop/Universidade/abaixo) indicada.

Caso o utilizador necessite de permissão para poder fazer um uso do trabalho em condições não previstas no licenciamento indicado, deverá contactar o autor, através do RepositóriUM da Universidade do Minho.

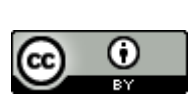

Atribuição CC BY <https://creativecommons.org/licenses/by/4.0/>

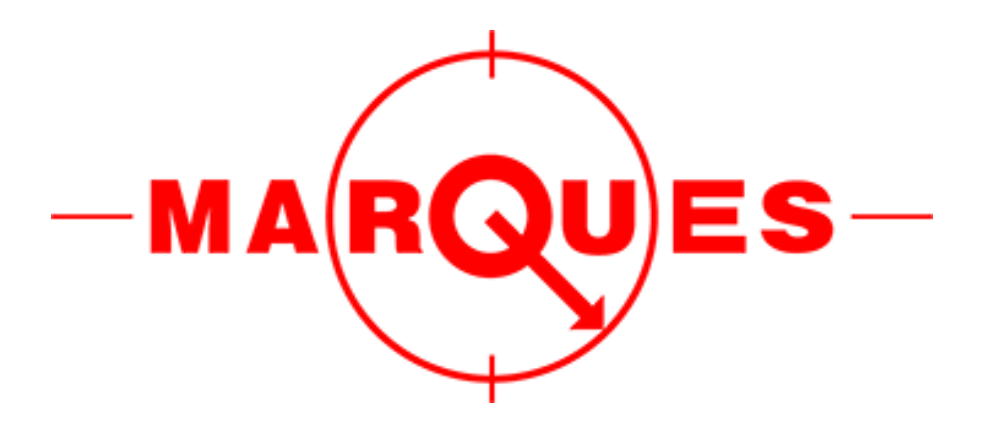

### <span id="page-4-0"></span>AGRADECIMENTOS

Apesar da presente dissertação corresponder a um projeto realizado de forma individual, teve o apoio de várias pessoas das mais diversas formas. Este texto serve para agradecer da maneira possível todo o seu contributo.

Em primeiro lugar, agradecer aos meus pais que, não só no percurso académico mas também ao longo de toda a minha vida, foram um pilar e um suporte em todas as dificuldades enfrentadas.

O meu agradecimento à empresa Balanças Marques pela simpatia com que me receberam e com todo o conhecimento que todas as pessoas presentes me transmitiram. Um especial agradecimento ao Engenheiro Adriano Gomes, pelo aconselhamento inicial e o fornecimento de um tema para a realização desta dissertação, e também à Engenheira Ana Couto, pela paciência, pelo tempo despendido e pelo fornecimento de todos os dados necessários para a realização do presente projeto.

Agradecer também ao Professor António Alberto Caetano Monteiro, por ter aceite o meu pedido para me orientar nesta dissertação e por ter sempre o conhecimento necessário para me fornecer em cada etapa deste projeto.

Um agradecimento especial à minha namorada Filipa, que sempre me apoiou , ao longo de todo o percurso académico, sempre com as palavras e o conhecimento que era necessário

Por último, agradecer aos meus irmãos, avós e amigos que estiveram presentes no decorrer deste projeto, que sempre que era preciso, auxiliaram e motivaram-me.

# <span id="page-5-0"></span>DECLARAÇÃO DE INTEGRIDADE

Declaro ter atuado com integridade na elaboração do presente trabalho académico e confirmo que não recorri à prática de plágio nem a qualquer forma de utilização indevida ou falsificação de informações ou resultados em nen huma das etapas conducente à sua elaboração.

Mais declaro que conheço e que respeitei o Código de Conduta Ética da Universidade do Minho.

## <span id="page-6-0"></span>RESUMO

Na atualidade, um conhecimento prévio da procura que cada item apresenta é essencial para no futuro puder obter uma melhor resposta as encomendas recebidas. A gestão de inventários representa uma área importantíssima em qualquer instituição. Todos os conceitos devem estar interiorizados, sendo sempre necessária uma constante atualização dos dados. A sua negligência conduz a possíveis ruturas de inventário, podendo assim a empresa ver os seus custos serem elevados. Uma correta gestão de stocks faz reduzir substancialmente todos os custos, transmitir com segurança prazos aos clientes e os operadores da empresa traba lham de forma mais fluida.

Esta dissertação tem como principal objetivo a implementação de técnicas de gestão de stocks numa empresa fabrico de básculas-ponte, de forma a reduzir, ou eliminar, as horas extraordinárias que os funcionários nas linhas de produção realizam.

A sazonalidade característica dos produtos vendidos tem interferência em inúmeros assuntos. O inventário deve ser corretamente ajustado consoante a s épocas com maior ou menor procura. Tendo em conta que os operadores efetuam horas extraordinárias apenas entre Abril e Julho, realizou-se inicialmente uma análise de vendas, e posteriormente uma análise ABC, para confirmar a procura excessiva nestes meses e verificar quais os produtos mais procurados. Posteriormente, são apresentados os cálculos relacionados com quantidades ótimas a encomendas e *stocks* de segurança para as básculas-ponte selecionadas, bem como o cálculo das horas extra efetuados pelos operadores.

No final, é possível realçar que os cálculos realizados podem trazer vantagens na gestão interna da empresa, sendo necessária a presença de stocks de segurança nos produtos selecionados. Apesar de em termos financeiros esta solução não ser rentável, é útil para futuramente, se necessário, implementar um sistema híbrido de *just in time* e produção por lotes.

## <span id="page-6-1"></span>PALAVRAS-CHAVE

Gestão de inventários, Análise de vendas, Análise ABC, Stock de segurança, Horas-Extra

### <span id="page-7-0"></span>**ABSTRACT**

Nowadays, a prior knowledge of the demand for each item is essential to be able to better respond to incoming orders in the future. Inventory management represents a very important area in any institution. All concepts must be internalized, being always necessary a constant update of data. Its negligence leads to possible inventory shortages, and the company may see its costs increase. A correct stock management substantially reduces all costs, safely transmits deadlines to customers and the company's operators work more smoothly.

This dissertation has as its main objective the implementation of stock management techniques in a bridge-bucket company, in order to reduce, or eliminate, the overtime that the employees present in the production lines perform.

The seasonality present in the products sold has interference in numerous issues. Inventory must be correctly adjusted according to the presence of seasons with higher or lower affluence. Taking into account that the operators perform overtime only between April and July, it was initially performed a sales analysis to confirm the excessive demand in these months and verify which products are the most demanded, and then an ABC analysis.

Subsequently, the calculations related to optimal order quantities and safety stocks for the selected bridge scales are presented, as well as the calculation of overtime performed by the operators.

In the end, it is possible to see that the calculations performed can bring advantages in the internal management of the company, being necessary the presence of safety stocks in the selected products. Although in financial terms this solution is not profitable, it is useful to implement in the future, if necessary, a hybrid system of just in time and production by batches.

### <span id="page-7-1"></span>**KEYWORDS**

Inventory management, Sales analysis, ABC analysis, Safety stock, Overtime.

# <span id="page-8-0"></span> $<sup>Í</sup>NDICE$ </sup>

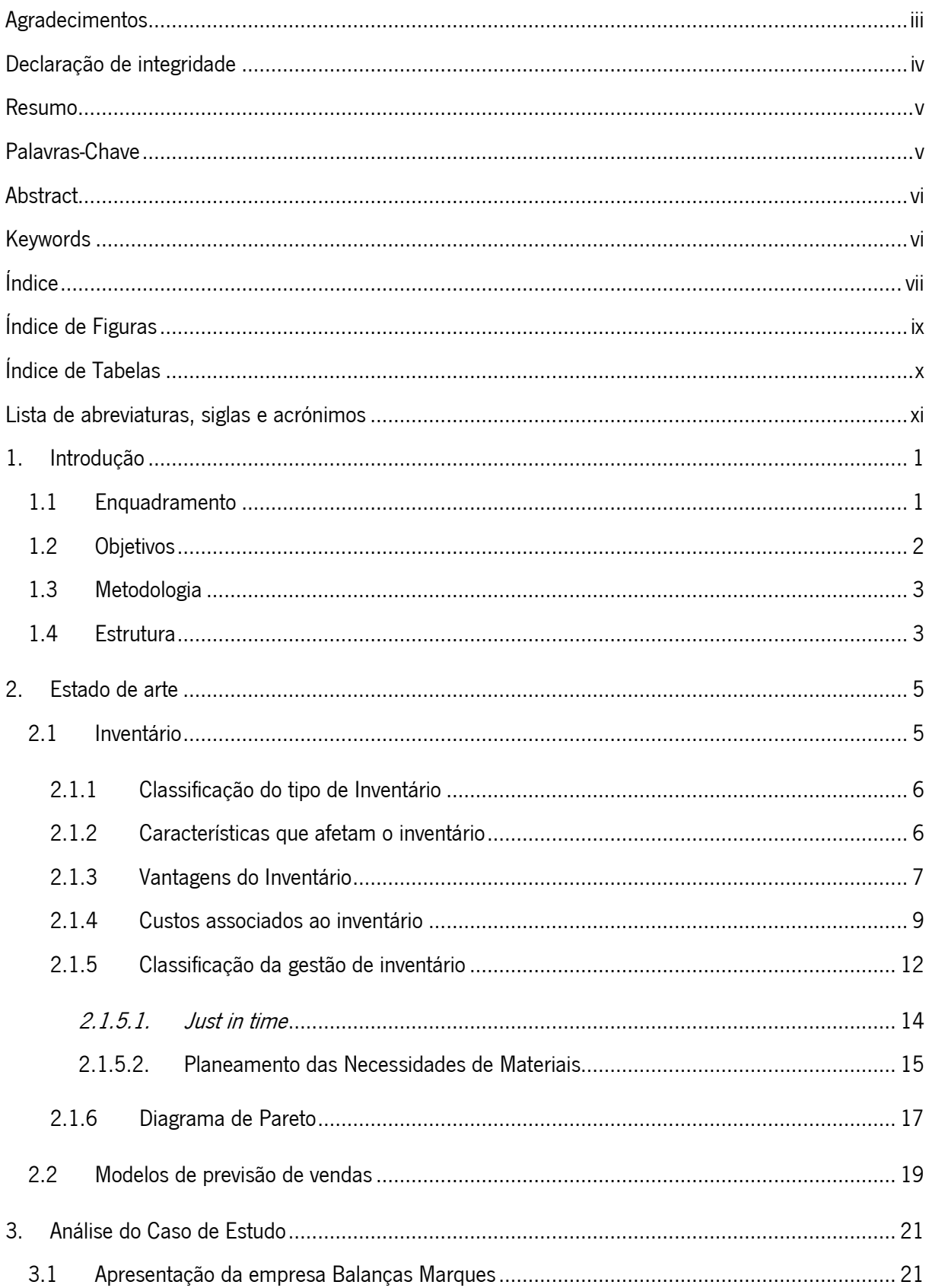

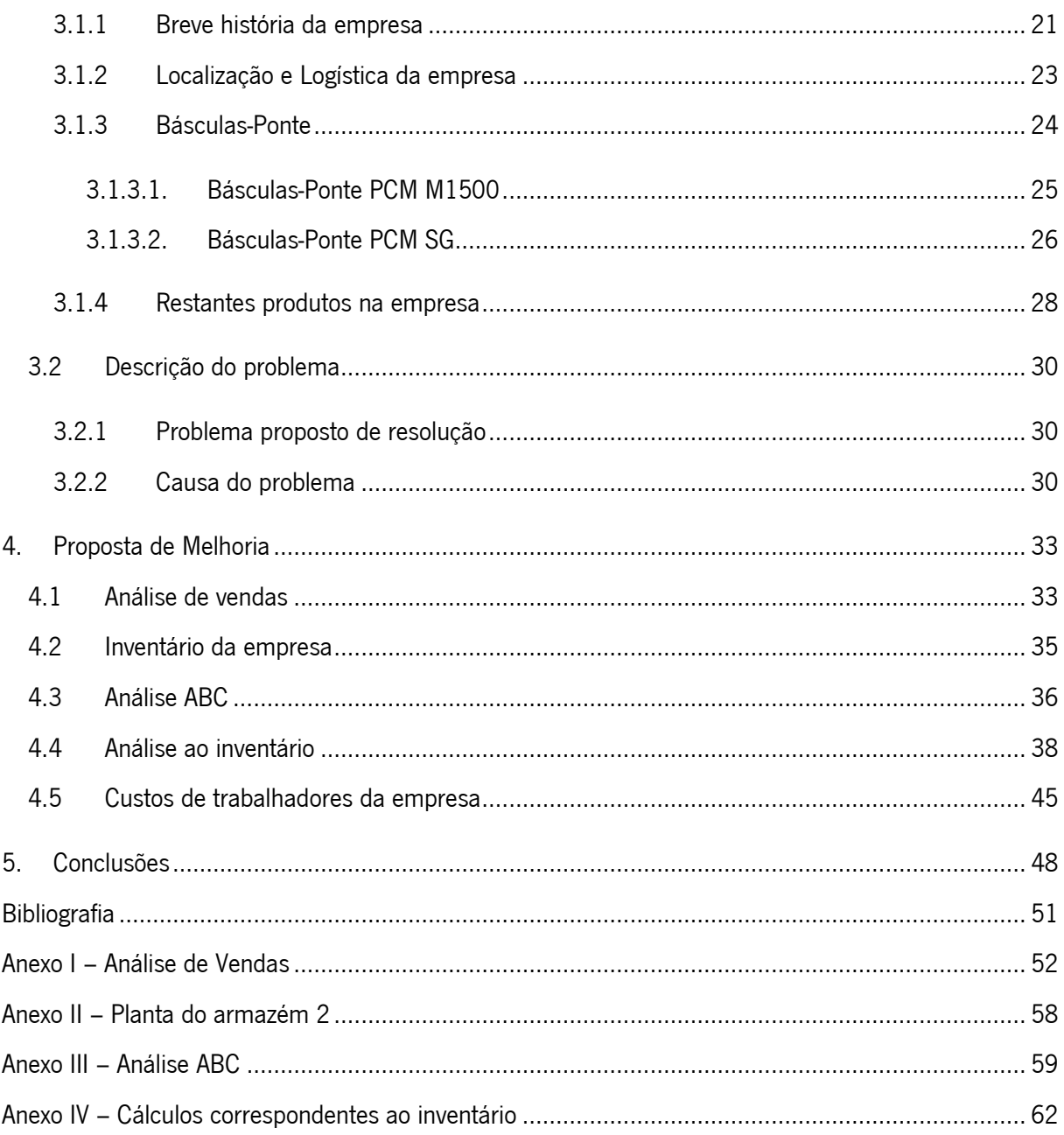

# <span id="page-10-0"></span>ÍNDICE DE FIGURAS

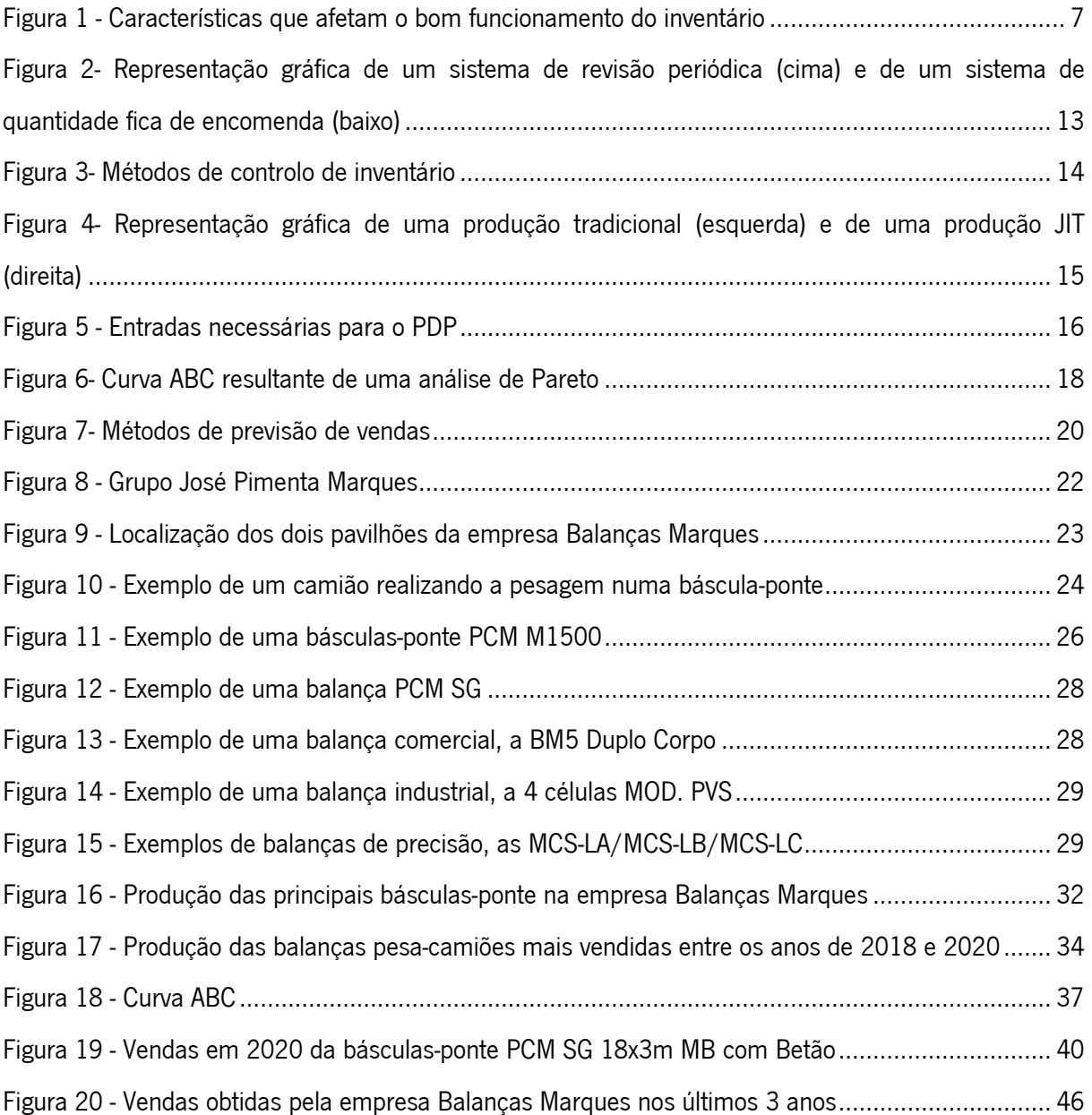

# <span id="page-11-0"></span>ÍNDICE DE TABELAS

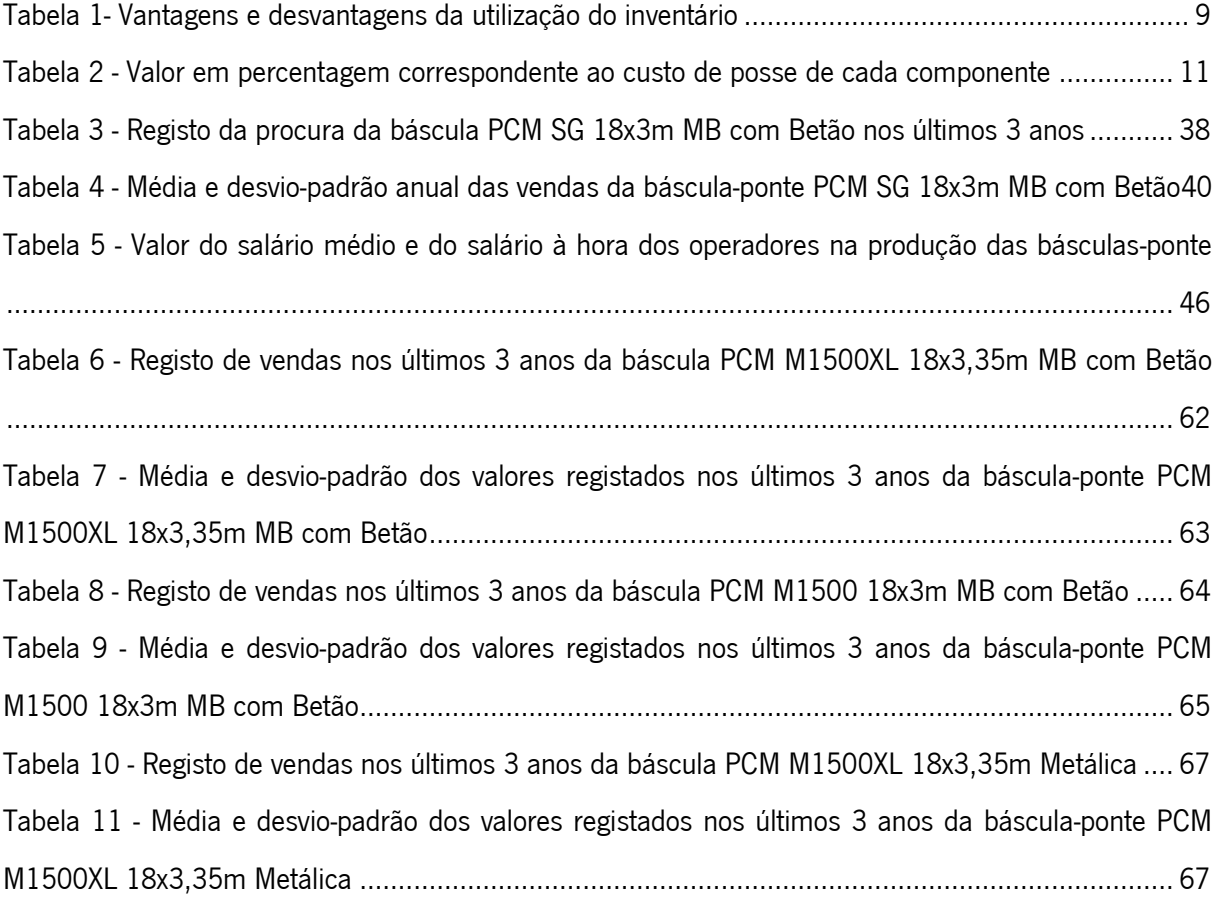

# <span id="page-12-0"></span>LISTA DE ABREVIATURAS, SIGLAS E ACRÓNIMOS

- A Valor da Encomenda
- C<sup>1</sup> Custo Unitário
- $C_2$  = Custo de Posse
- EDI Eletronic Data Interchange (Comunicação de Eletrónica de Dados)
- JIT Just in Time
- MRP Material Requirements Planning (Planeamento das Necessidades de Material)
- Nr Nível de Encomenda
- Ns Nível de Serviço
- PDP Plano Diretor de Produção
- QEE Quantidade Ótima de Encomenda
- R Procura
- S Inventário de Segurança
- Ti–Prazo de Entrega

# <span id="page-13-0"></span>1. INTRODUÇÃO

Neste capítulo apresenta-se o projeto realizado em ambiente industrial ao longo do último ano do Mestrado Integrado em Engenharia Mecânica.

Este projeto consiste numa redução das horas extra dos funcionários da produção, explorando assim a melhor opção de tal acontecer. Inicialmente, será realizado o enquadramento necessário para uma melhor interpretação do tema abordado, sendo apresentado de seguida os objetivos que se pretendem cumprir com este projeto. Posteriormente será descrita a metodologia utilizada na realização deste projeto, finalizando com a estrutura do relatório, em que se resumem de forma sucinta os capítulos que se seguem.

### <span id="page-13-1"></span>1.1 Enquadramento

Atualmente, todas as empresas têm de encontrar melhorias nos seus processos de forma a reduzir custos para melhor se adaptarem às dificuldades. Essas dificuldades têm surgido de várias formas para todos os negócios, principalmente com a pandemia existente mundialmente. No mercado da pesagem, em especial das básculas-ponte, a sazonalidade é um fator importante a ter em conta, que pode afetar diversos fatores, inclusive na produção.

Tendo em conta a procura existente para cada produto, cabe a cada empresa gerir o respetivo inventário da forma mais adequada. Se um determinado produto apresenta uma procura elevada, será necessário manter em inventário quantidades elevadas para satisfazer essa procura, e vice-versa. Também é importante ter em atenção fatores como o espaço necessário para armazenamento, ou até a sazonalidade na procura de um produto, tendo principalmente em conta as dificuldades de manter um item em inventário durante um elevado período temporal.

Planear é importante para evitar situações que prejudiquem o bom funcionamento da empresa. Manter itens em inventário pode evitar possíveis roturas nos produtos com maior procura, ou até para evitar que faltem itens para realizar a produção de um determinado produto. O armazenamento de determinados produtos pode conduzir a uma melhor ocupação dos trabalhadores, uma vez se que evita que trabalhem horas extra para satisfazer expetativas pontuais do cliente em relação à data de entrega do produto.

A empresa Balanças Marques pretende reduzir as horas extra realizadas pelos seus operadores afetos à produção das básculas-ponte. Neste trabalho apresentam-se propostas de solução para este problema incluíndo a alteração do processo de fabrico realizado, e faz-se a comparação com o processo atualmente aplicado pela empresa, o Just in Time, querendo isto dizer que apenas produzem quando recebem uma encomenda por parte de um cliente.

### <span id="page-14-0"></span>1.2 Objetivos

A empresa pretende reduzir ou eliminar por completo as horas de trabalho extraordinárias excessivas por parte dos trabalhadores ocupados na produção das básculas-ponte. Para que tal se concretize, será necessário realizar determinadas etapas, como:

- Estudo e análise das vendas obtidas nos anos compreendidos entre 2018 e 2020;
- Estudo das políticas de gestão de inventários utilizadas atualmente na empresa;
- Realização de uma análise de Pareto, ou análise ABC, para todos os componentes relacionados com as básculas-ponte;
- Cálculo dos custos industriais para as básculas-ponte selecionadas, nomeadamente os custos de posse e os custos de armazenamento;
- Cálculo de quantidades a manter em inventário para o processo de gestão de inventário a aplicar;
- Redução ou eliminação das horas extraordinárias realizadas pelos operadores ocupados na produção das básculas-ponte;
- Aumento de certos tipos de inventário que venham a ser considerados necessários;

Análise do espaço disponível para armazenamento das básculas-ponte.

### <span id="page-15-0"></span>1.3 Metodologia

A metodologia utilizada no decorrer deste projeto foi a action-research. Para tal, foi recolhida informação em artigos e livros, de forma a obter uma visão mais detalhada de todos os conhecimentos inerentes ao inventário e à sua melhor utilização. Incialmente, a abordagem será a de obter uma melhor interpretação dos conhecimentos necessários para avançar neste projeto. Foi realizada uma pesquisa em livros e artigos no que toca ao inventário e em todos os processos inerentes a este conceito.

Posteriormente será necessário obter uma melhor perceção da empresa em questão e recolher os dados necessários, entre os quais as vendas realizadas nos últimos anos, o preço de aquisição de cada item necessários para a respetiva produção, o número de artigos produzidos, etc.

Com os dados adquiridos, será essencial definir estratégias para atacar o problema identificado na empresa. Para tal, realiza-se uma análise ABC e uma análise de vendas para ter uma noção em relação aos produtos vendidos e aos itens que a empresa mantem em inventário.

Com estas análises realizadas, é possível realizar os devidos cálculos, definir quantidades ótimas a encomendar dos produtos selecionados para análise e realizar comparações, retirando assim as devidas conclusões de todo o trabalho realizado.

### <span id="page-15-1"></span>1.4 Estrutura

Neste capítulo faz-se, de forma sucinta, uma descrição do que apresenta cada capítulo do presente projeto, onde inicia-se com o atual capítulo, capítulo 1, onde se introduz todos os conceitos que serão abordados ao longo deste projeto. .

O capítulo 2 introduz o projeto com os conceitos essenciais necessários para melhor interpretar todo este projeto. Inclui toda a revisão bibliográfica necessária para interpretar a gestão de inventários analisada.

3

No capítulo 3 faz-se uma descrição detalhada da empresa onde se realizou esta dissertação. Também é apresentado o tema a ser analisado, incluindo uma descrição do mesmo e os principais motivos que o desenrolam.

O capítulo 4 inclui todas as análises realizadas na empresa. São estas as análises que irão conduzir às conclusões deste projeto. Neste capítulo encontram-se as análises realizadas a todos os setores essenciais a este projeto, que permitem que futuramente se retirem as devidas conclusões.

No capítulo 5 faz-se o apanhado das conclusões que resultam do trabalho realizado, sendo que também se definem todas as propostas de trabalho futuro.

A parte final deste projeto inclui a lista bibliográfica devidamente referenciada ao longo do projeto e ainda alguns anexos. Estes anexos a presentam informação adicional do projeto.

## <span id="page-17-0"></span>2. ESTADO DE ARTE

Neste capítulo serão apresentados todos os conceitos necessários para obter uma melhor interpretação do problema e das soluções possíveis a adotar. Tendo em conta que a empresa não possui inventário, uma das soluções a adotar pode ser nesta direção, sendo necessário entender todos os seus conceitos.

### <span id="page-17-1"></span>2.1 Inventário

No mundo empresarial, inventário ou "stock" são palavras bastante proferidas e nem sempre geram consenso no que toca à sua utilização. Há várias vantagens e desvantagens no armazenamento de itens e cabe a cada instituição avaliar a sua utilidade consoante o produto que fabricam e de acordo com o tipo de negócio que aspiram obter. A gestão de inventário é a função responsável por todas as decisões sobre os itens armazenados numa organização, e também das respetivas políticas e dos procedimentos para estabelecer a quantidade certa de cada item armazenado

A presença de inventário, em empresas principalmente de produção própria, tem gerado alguma controvérsia-, Há vários pontos de vista válidos e aplicáveis, consoante o tipo de negócio a desempenhar. Inventário representa capital investido que se encontra estagnado e, caso seja excessivo, pode representar custo acrescidos de posse, de possível degradação e de empacotamento desnecessário. Por outro lado, a presença de inventário pode permitir satisfazer procuras mais elevadas do que esperado, evitar atrasos nas entregas aos clientes e permitir o desfasamento entre a melhor taxa de fornecimento e a taxa real de procura. Deste modo, é possível afirmar que cabe a cada instituição analisar a rentabilidade do armazenamento dos itens adquiridos e/ou produzidos [1].

#### <span id="page-18-0"></span>2.1.1 Classificação do tipo de Inventário

Em relação à classificação do tipo de inventário, é possível em geral distribuir os itens existentes em três categorias principais:

- Matérias-primas, que corresponde ao material proveniente dos fornecedores destinado a ser incorporado nos produtos;
- Os produtos em curso de fabrico, sendo estes produtos inacabados que irão ser submetidos ainda a novas operações;
- Produtos terminados, os produtos prontos a serem distribuídos ao cliente.

Ainda é possível identificar outro tipo de stock, correspondente aos itens de manutenção da maquinaria na empresa. Nem todas as instituições apresentam itens capazes de incorporar todas estas categorias mencionadas, tais como as empresas comerciais, que apenas apresentam mercadoria adquirida que tem como fim ser vendida .

### <span id="page-18-1"></span>2.1.2 Características que afetam o inventário

Para um melhor funcionamento, cada organização deve sempre procurar alternativas às suas operações, de forma a ganhar vantagem competitiva. Esta procura tem constituído uma redução substancial nas cadeias de abastecimento e conseguido o melhoramento do serviço prestado ao cliente. Há inúmeras características em que as organizações têm-se baseado para obter um controlo aperfeiçoado do inventário, melhorando substancialmente a sua gestão [\(Figura 1\)](#page-19-1) [1], [2].

- Comunicações O aperfeiçoamento das tecnologias de informação tem conduzido as organizações a introduzirem o EDI ("eletronic data interchange"). O EDI consiste numa ligação imediata entre as várias empresas, isto é, permite trocas de informações automáticas. Após atualização constante do nível de inventário, é possível o sistema colocar uma encomenda automática sempre que este atinja níveis reduzidos de inventário, aperfeiçoando assim a relação existente entre organizações;
- Serviço ao cliente Apresentando um melhor serviço ao cliente irá resultar num possível aumento da procura, reduzindo assim o nível médio e o custo de posse do inventário. É necessário ter em atenção possíveis roturas ou o aumento do prazo de entrega, consequências que podem conduzir a uma redução da qualidade do serviço;
- Concentração da propriedade Esta característica permite diminuir o número de fornecedores, devido à obtenção de economias de escala. Esta característica aumenta as relações entre organizações, sendo vantajosa na diminuição do nível de inventário;
- Outsourcing A gestão de inventários realizada por empresas especializadas. Isto permite melhorar as práticas da gestão de inventários, uma vez que se tratam de especialistas, obter economias de escala, visto que estas empresas lidam com um elevado número de clientes. Pode-se obter maior flexibilidade, permitindo assim uma melhor resposta nos picos de maior procura;
- Adiamento Em alternativa a armazenar produtos acabados, estes podem ser armazenados ainda com fases de produção por concluir, apenas terminando consoante a chegada das encomendas.

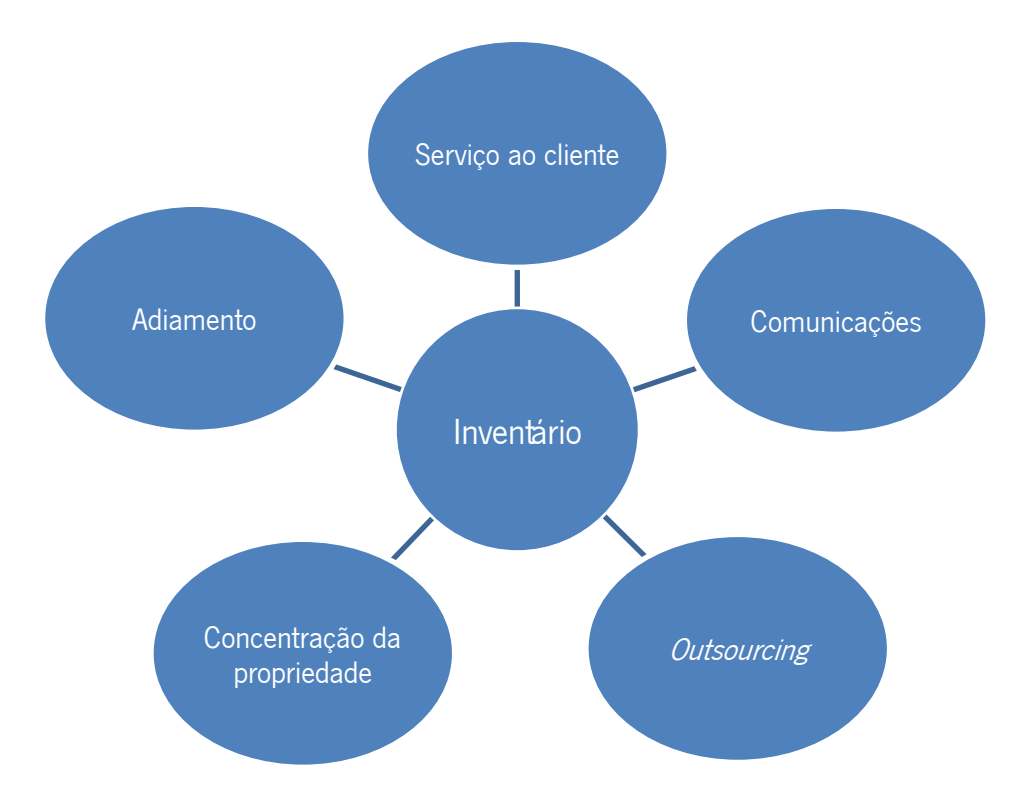

Figura 1 - Características que afetam o bom funcionamento do inventário

#### <span id="page-19-1"></span><span id="page-19-0"></span>2.1.3 Vantagens do Inventário

Como referenciado anteriormente, a presença de inventário gera alguma controvérsia, sendo necessário analisar cada caso individualmente para validar a sua utilização. " O stock é um mal necessário", é das frases mais repetidas pelos gestores. A partir desta

frase é logo possível concluir que o inventário apresenta vantagens, pois é necessário, e também desvantagens, pois é defininido como um mal [3].

A gestão de inventário requer atenção a todos os aspetos que possam alterar o bom seu funcionamento, sendo o principal aspeto o custo. Na maioria das situações, a presença de inventário numa instituição é excluída devido aos custos muitas vezes excessivos que pode acarretar, principalmente custos de posse, de empaco tamento, de seguro e/ou de deterioração. Em muitos casos, a presença de inventário apenas representa capital investido que se encontra imobilizado.

Outra justificação para apresentar custos excessivos de presença de inventário seria a má gestão do mesmo. Os custos excessivos de posse, na maioria das situações, ocorrem quando há uma quantidade inadequada de inventário, ficando assim sem local para o armazenar, levando assim a empresa, em casos muito extremos, à bancarrota Logo, é importante para uma instituição investir na gestão do seu inventário, caso a sua existêcia seja uma opção.

Uma gestão adequada do *inventário*, conduz uma organização a apresentar resultados positivos, seja a curto, médio ou a longo prazo. São vários os benefícios a retirar de uma boa gestão, salientando-se principalmente uma redução de custos e um possível aumento de procura. A presença de inventário não só permite aumentar a procura, uma vez que pode corresponder a mais encomendas num determinado período temporal, como também é possível amortecer o aparecimento de uma emergência. Maiores encomendas ao fornecedor permitem obter uma redução de custos de aquisição e um aumento do número de encomendas por parte do consumidor permite cargas completas nas entregas, reduzindo assim o custo de transporte [2].

Portanto, como é possível observar na [Tabela 1,](#page-21-1) a presença de inventário é vantajosa, se for gerida corretamente, conciliando os custos inerentes inevitáveis, como o custo de posse e a possibilidade de capital investido se manter armazenado, com a procura associada a estes itens, realizando análises de mercado e de vendas, prevendo assim possíveis épocas altas [4].

8

<span id="page-21-1"></span>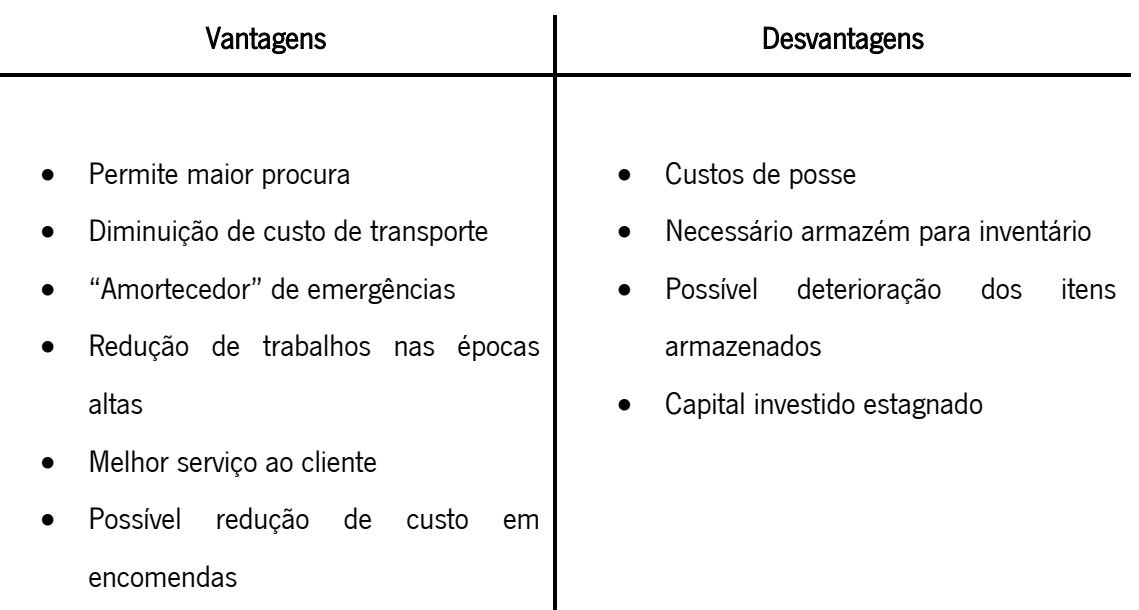

#### Tabela 1- Vantagens e desvantagens da utilização do inventário

#### <span id="page-21-0"></span>2.1.4 Custos associados ao inventário

Em qualquer empresa, os custos associados ao inventário devem ser do conhecimento básico. Todas as decisões a tomar em relação ao stock, são maioritariamente direcionadas para os custos. Quer seja a sua reposição, as quantidades a encomendar ou o momento certo da encomenda, é necessário ter em conta os respetivos custos [5].

Tal como já foi referenciado, se manter um inventário excessivo representa dinheiro estagnado que pode conduzir a perdas financeiras, manter um inventário insuficiente de stock pode originar ruturas, causando prejuízos na empresa. Os custos estão envolvidos em todas as decisões a tomar em relação ao inventário, sendo necessário essencialmente precaver as situações descritas [4].

Apesar dos custos representarem o mesmo, dinheiro gasto pela empresa, é possível atribuir quatro categorias para uma melhor interpretação:

Custo de aquisição – Este é o custo mais simples de entendimento e o que geralmente mais influencia na aquisição de qualquer produto. É o valor cobrado pelo fornecedor por cada unidade do produto adquirido. Apesar de ser um valor fácil de calcular, pode apresentar algumas dificuldades, nomeadamente quando diferentes fornecedores oferecem condições distintas. Um exemplo disso é a oferta de descontos consoante o aumento das quantidades a encomendar ao fornecedor.

Custo de encomenda – Corresponde ao custo de colocar uma encomenda de um artigo. Este valor envolve a maioria dos custos dos meios utilizados para realizar a encomenda, transportá-la e armazená-la. Pode incluir a verificação, obtenção de autorização e distribuição, a conta de telefone, a descarga, verificação e testes de controlo de qualidade, supervisão e o seguimento da encomenda. Estes custos incluem também os ordenados e encargos sociais dos colaboradores afetos aos setores das compras e da contabilidade. Muitas vezes o custo do transporte da respetiva encomenda também é contabilizado.

Uma forma simplificada de calcular o custo relativo à encomenda será calcular o custo anual do departamento de compras e dividir pelo total de encomendas realizadas.

Caso os artigos sejam produzidos na própria empresa, o custo de encomenda passa a incluir a emissão da ordem de produção e a preparação da maquinaria necessária, constando o tempo de preparação, a matéria-prima gasta na transição de processos e o rendimento resultante da paragem e do arranque. Na verdade, este valor corresponde a uma re-encomenda, uma vez que, por norma, não é a primeira encomenda realizada, não constando custos de pesquisa de novos fornecedores, verificação da respetiva qualidade, solicitação de custos e respetiva negociação.

Custo de posse – Este é o custo que corresponde ao armazenamento de uma unidade de um certo item adquirido por um determinado período de tempo. Uma melhor interpretação da definição é o custo que poderia ser evitado caso a empresa não possuísse inventário. Dentro desta categoria, é possível verificar diferentes tipos de custo:

 Custo de armazenamento, correspondendo a todos os custos associados ao funcionamento de um armazém. Este custo pode incluir os valores de renda, de amortizações das instalações, salário do pessoal relativo ao armazém, despesas de manutenção, eletricidade e seguros.

10

- Custo de perdas, associado à deterioração de produtos já produzidos ou de matérias-primas, à ocorrência de possíveis roubos e a perda de utilidade, correspondendo a artigos que tenham ficado fora de moda. Também é possível integrar nesta categoria os custos de manuseamento, associados a todos os custos correspondentes às embalagens necessárias para evitar possíveis perdas, tais como paletes ou refrigeração.
- Custo de imobilização de capital, correspondente ao pagamento de juros se o dinheiro for emprestado ou ao custo de oportunidade, se o capital for da empresa, que poderá perder oportunidades de realizar negócios com esse capital.

O custo de posse é um custo complicado de se calcular em qualquer empresa, uma vez que envolve diversas variáveis para todo o tipo de componentes existentes em inventário. No entanto, é possível arbitrar um valor tendo em conta a [Tabela 2.](#page-23-0)

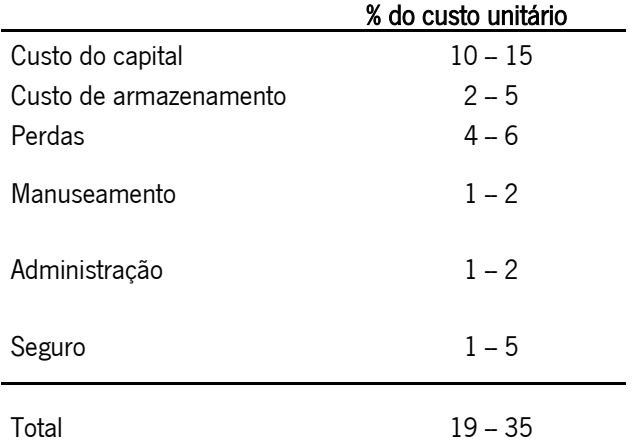

<span id="page-23-0"></span>Tabela 2 - Valor em percentagem correspondente ao custo de posse de cada componente

Estes valores variam de empresa para empresa, tendo em conta a percentagem atribuída a cada variável e consoante o custo unitário do item em análise, sendo necessários de serem aferidos de tempos a tempos, de acordo com a experi ência adquirida na empresa.

Custo de rutura – Este valor corresponde ao valor mais complicado de ser calculado , sendo muitas vezes uma estimativa. A rutura ocorre quando a procura de um determinado artigo é superior ao número de artigos presentes em inventário. Após a ocorrência de rutura, podem acontecer duas situações distintas:

11

- O cliente encontra-se disposto a aguardar pela produção/reposição de inventário, sendo os custos relativamente reduzidos neste caso, estando apenas associados a encomendas que fiquem pendentes e à aquisição, ou produção, dos artigos em questão.
- O cliente desiste da respetiva compra, o que pode representar cons equências graves no futuro. Esta desistência representa a perda da boa vontade por parte do cliente, a perda de possíveis negócios futuros e um aumento significativo da má imagem da empresa.

Os custos de rutura são os custos a evitar por qualquer instituição, sendo que estas muitas vezes entendem que é preferível aumentar a presença dos artigos em inventário, aumentando assim o custo de posse, para prevenir posteriores custos de rutura.

### <span id="page-24-0"></span>2.1.5 Classificação da gestão de inventário

A presença de inventário em cada instituição varia consoante o tipo de produtos que cada uma comercializa ou ambiciona comercializar. Na gestão de inventário é sempre necessário ter em atenção que itens se devem ou não manter em inventário, quando se deve colocar uma encomenda e a dimensão da mesma.

Em relação aos itens a armazenar, é importante definir a importância de cada um e a necessidade de este ser armazenado. Os níveis de inventário devem ser sempre razoáveis, consoante os objetivos definidos pela empresa, não devendo ser armazenados produtos irrelevantes na ótica da instituição.

Quando o nível de inventário atinge um valor reduzido, é necessário colocar uma encomenda para colmatar futuras ruturas de produtos. Para tal, é necessário entender que existem diferentes tipos de encomenda [\(Figura 2\)](#page-25-0):

- Sistema de revisão periódica as encomendas são realizadas com intervalos de tempo definidos previamente;
- Sistema de quantidade fixa de encomenda o nível de inventário é observado continuamente e quando atinge níveis reduzidos, é realizada uma encomenda com tamanho fixo;

 Sistema baseado diretamente na procura – A encomenda realizada varia diretamente com a procura, sendo apenas encomendada a quantidade necessária para um certo período de tempo.

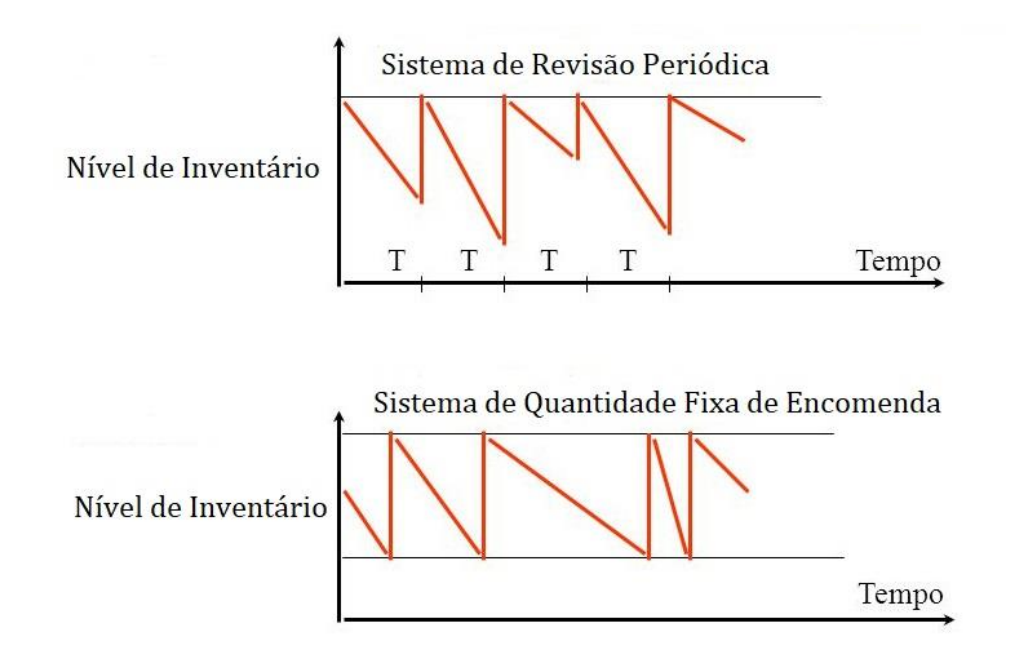

<span id="page-25-0"></span>Figura 2- Representação gráfica de um sistema de revisão periódica (cima) e de um sistema de quantidad e fica de encomenda (baixo)

A decisão do sistema a aplicar na gestão de inventário de uma instituição pode variar consoante o tipo de produto em questão, o tipo de procura, o prazo de entrega da encomenda e/ou o custo da colocação da encomenda [1],[6].

Relativamente à quantidade a encomendar, a variável a ter em consideração é o custo associado. Encomendas frequentes e reduzidas produzem baixo custos de posse mas custos de encomendas elevados. Para encomendas mais esporádicas e de grande quantidade ocorre o oposto, baixos custos de encomenda mas custos de posse elevados. No final, compete a cada instituição estabelecer um equilíbrio entre estas duas alternativas.

Pode concluir-se que o sistema de gestão de inventário irá sempre corresponder à procura associada a cada instituição, como se pode ver na [Figura 3.](#page-26-1)

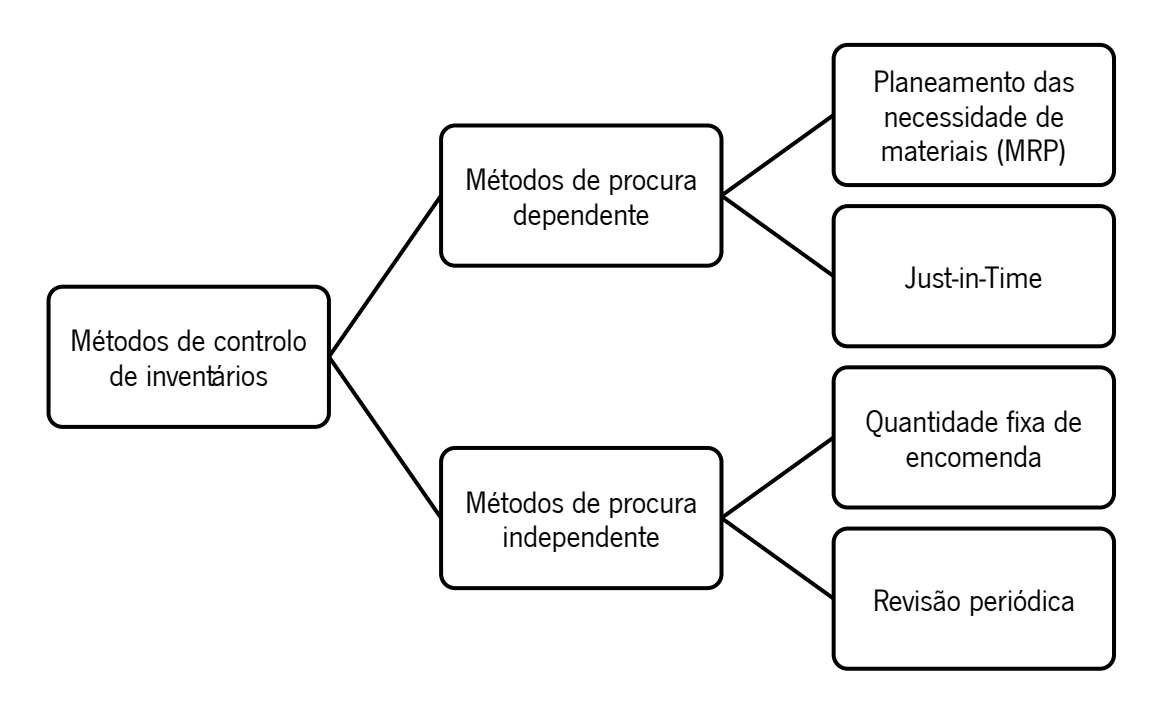

Figura 3- Métodos de controlo de inventário

<span id="page-26-1"></span>A procura é independe quando a procura de um item é independente dos restantes, ao contrário da procura dependente, em que a procura de um item está dependente de outros. Os métodos de procura dependente corresponde aos itens que serão alvo de análise neste trabalho, as básculas-ponte.

### <span id="page-26-0"></span>2.1.5.1. Just in time

Uma vez que este projeto se baseia em conceitos relacionados com uma procura dependente, é essencial que se compreendam este conceito. *Just in Time*, JIT, é uma ferramenta Lean que permite um maior controlo na gestão dos sistemas produtivos. Neste sistema produtivo, a produção apenas é iniciada quando um cliente coloca um pedido. Desta forma, a ferramenta tem como função a adaptação das mudanças à procura, o que permite a produção apenas do que é necessário no respetivo tempo.

Neste tipo de sistemas, os materiais necessários devem fluir em lotes reduzidos e/ou one piece flow, ou seja, apenas a peça essencial é processada de setor para setor e somente quando esta for requisitada, obtendo assim um fluxo contínuo no sistema. Kanban e supermercados são ferramentas que contribuem para o cumprimento de requisitos à implementação deste tipo de sistema . Na [Figura 4](#page-27-1) é possível observar graficamente o desempenho deste sistema, em termos de quantidade de material existente em inventário [7].

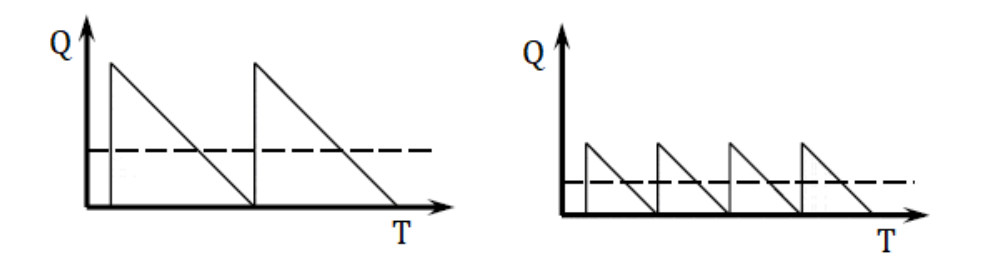

<span id="page-27-1"></span>Figura 4- Representação gráfica de uma produção tradicional (esquerda) e de uma produção JIT (direita)

Algumas vantagens decorrentes da aplicação deste sistema são a possibilidade de reduzir o nível de stock, uma vez que a produção se encontra limitada a produzir apenas o necessário para satisfazer a procura, de que resulta uma diminuição do desperdício de recursos e a possibilidade de obter um sistema produtivo mais eficiente e flexível.

Em relação aos aspetos negativos deste sistema, há o risco da inexistência de stock com possíveis quebras na produção e falhas na entrega do produto. Outra consequência deste sistema consiste na dependência dos fornecedores. Uma vez que o *stock* existente é mínimo, sempre que surgem pedidos em excesso é necessário ter os materiais necessários em inventário ou realizar uma encomenda aos fornecedores. Visto que estas encomendas, por norma, requerem uma entrega rápida, pode ficar comprometido todo o processo durante de produção, se isso não se realizar.

### <span id="page-27-0"></span>2.1.5.2. Planeamento das Necessidades de Materiais

O MRP (Material Requirements Planning) é outra técnica possível para analisar os métodos de procura dependente. Esta técnica tem como principal objetivo a criação de condições para que, no momento apropriado, os materiais necessários para o fabrico/montagem existam em quantidade e qualidade para garantir as entregas atempadamente. Ao contrário da técnica JIT, o MRP não produz apenas o estritamente necessário para a produção mas incorpora uma análise ao mercado e de todos os

produtos produzidos e armazenados, de forma a obter um melhor modelo de gestão de inventário e satisfazer com maior rapidez as necessidades do cliente [8].

O MRP é das técnicas mais utilizadas atualmente e com o auxílio computacional, a sua incorporação numa instituição torna-se simples. Para proceder à utilização do MRP, é necessário o plano diretor de produção (PDP), a lista de materiais do material a analisar e o estado presente do inventário [9].

O PDP, plano diretor de produção, é a principal entrada na técnica MRP, tendo como principal objetivo transformar o PDP em períodos temporais, atribuindo estes a necessidades requeridas por cada componente. Isto é, define a quantidade de unidades fabricadas num período de tempo previamente definido [\(Figura 5\)](#page-28-0).

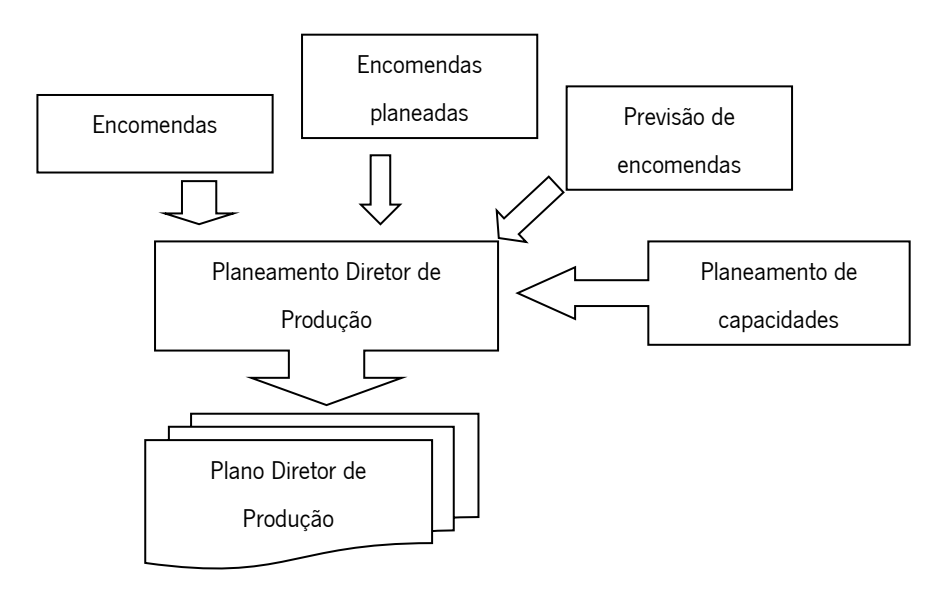

Figura 5 - Entradas necessárias para o PDP

<span id="page-28-0"></span>É possível encontrar três formas de abordagem para a criação de um MRP, o fabrico para inventário, o fabrico para encomenda e a montagem por encomendas. No fabrico para inventário, a produção produz apenas para a manutenção de inventário, sendo as encomendas satisfeitas diretamente com o stock existente. O fabrico por encomenda é utilizado quando uma empresa produz um número elevado de produtos finais, sendo incapaz de prever a respetiva procura. Logo, a produção é realizada no momento da encomenda, de forma a satisfazer todas as exigências do cliente . Por último, na montagem por encomenda o inventário encontra -se apenas com módulos prontos, estando assim o prazo de entrega apenas pendente do tempo de montagem. É importante ter em atenção duas fases nesta abordagem, o fabrico dos módulos e a respetiva fase de montagem para a obtenção do produto final [10].

A lista de materiais corresponde à espinha dorsal do MRP. É o documento que incorpora todos os componentes necessários para produzir um certo produto. A lista de materiais é essencial na realização do sistema MRP, uma vez que permite transformar o PDP em planos de necessidades de montagem dos componentes produzidos, a compra dos componentes necessários e o fabrico correto de componentes. O aspeto visual desta lista é por norma em diagrama hierárquico, porém apenas é útil para utilização humana, uma vez que a utilização de sistemas computacionais permite organizar de forma diferente, mantendo o respetivo conteúdo.

Por último, o estado do inventário é uma entrada importante. Caso seja solicitado um item disponível em inventário e este não for atualizado no sistema respetivo, pode causar transtornos no bom funcionamento do sistema MRP, atrasando futuras produções ou montagens [9].

### <span id="page-29-0"></span>2.1.6 Diagrama de Pareto

A procura e a questão financeira são as principais características a ter em conta numa gestão de inventário, mas é importante entender que estas variam consoante o item em análise. Cada instituição possui diversos itens e cada um requer uma abordagem diferenciada.

O diagrama de Pareto auxilia as organizações na decisão de qual modelo de gestão de stock se deve adotar. Em cada instituição existe um número variado de artigos existentes, sendo a gestão de inventário por vezes complexa. Este diagrama atribui graus de importância a cada artigo de forma a adotar uma gestão de inventário adequada para cada item [11].

O diagrama de Pareto, ou análise ABC, consiste em dividir os itens do inventário em três grupos, classificados por grupos com a designação A, B e C:

17

- Os itens que constituem o grupo A são os que carecem de mais atenção, uma vez que estes são os mais utilizados na instituição ou são os que apresentam custos mais elevados. Este grupo, por norma, é o grupo mais pequeno mas é o mais importante e requer métodos de procura mais sofisticados.
- Os itens do grupo B são os itens intermédios. Requerem atenção mas não tão elevada como os do grupo A. Estes itens podem ser geridos por sistemas automáticos.
- Os itens do grupo C são os itens menos dispendiosos. Apenas necessitam de sistemas simples de gestão e não requerem grandes cuidados.

Esta análise é baseada na lei de Pareto 20/80, isto é, 20% do número total de artigos existentes em armazém corresponde a 80% do valor investido em stock. Para aplicar este método de análise dos itens existentes em inventário é necessário dispor de uma lista completa de todos os itens, do seu custo unitário e da sua procura anual. Após a divisão de todos os itens por estas categorias, é possível obter a curva correspondente à classificação ABC, como se pode ver na [Figura 6](#page-30-0) [4].

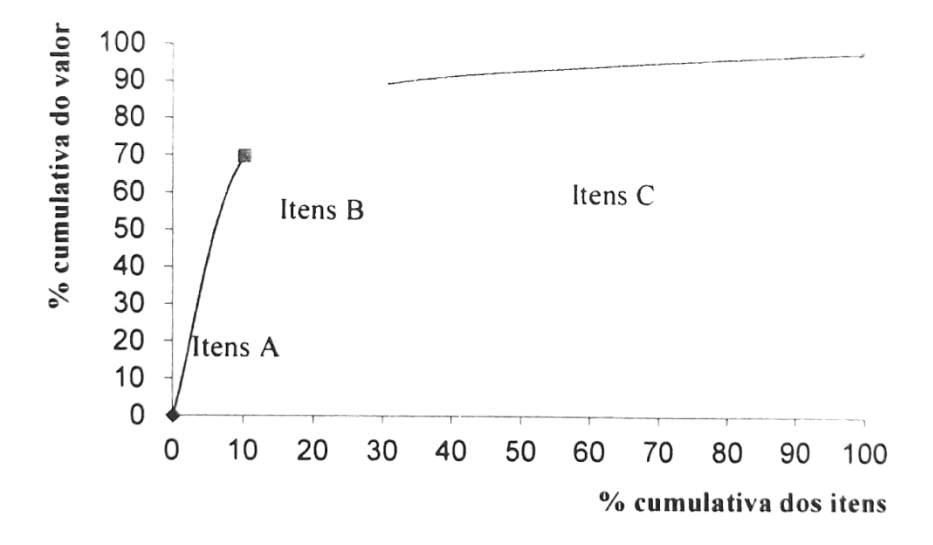

Figura 6- Curva ABC resultante de uma análise de Pareto

<span id="page-30-0"></span>Apesar dos itens constituintes do grupo C não exigirem uma atenção elevada por parte do gestor, não significa que se deva negligenciá-los. Estes itens são os itens menos importantes e os de custos relativamente baixos existentes em qualquer instituição, mas existem diversas razões para ter alguma atenção.

Estes itens podem ser peças sobressalentes de máquinas de produção que, apesar de não serem utilizadas, são uteis numa emergência. Também podem ser pequenas peças constituintes de um produto de custo elevado que, sem os itens do grupo C, não fica corretamente concluído. Podem ainda ser apenas itens novos que ainda não apresentam grande historial de vendas para terem capacidade integrar outro grupo, devido à baixa procura apresentada até à data da respetiva análise.

Por vezes na análise de Pareto existe uma categoria D, que corresponde a peças muito raramente utilizadas para certos tipos de máquinas, categoria que não é necessária na maior parte dos casos, uma vez que estão já presentes no grupo C.

### <span id="page-31-0"></span>2.2 Modelos de previsão de vendas

No planeamento de qualquer instituição empresarial é necessário ter em mente a utilidade da realização de uma análise à previsão de vendas, de forma a estar devidamente prevenido, seja a curto, médio ou longo prazo. Uma possível falha na realização desta previsão pode conduzir a empresa a excesso de produção ou à falta de materiais para corresponder às encomendas recebidas, é necessário que cada instituição mantenha níveis adequados de informação correspondente aos itens e às vendas realizados nos anos transatos [12].

A utilização dos modelos de previsão de vendas tem como principal objetivo a diminuição da incerteza associada às vendas, sendo possível dividir os modelos em dois métodos, os métodos quantitativos e os métodos qualitativos. Os métodos quantitativos têm como base os eventos passados, em que é realizada uma análise de comportamentos padrão de um certo produto numa série temporal. Os métodos qualitativos não têm fundamentos matemáticos, baseando -se essencialmente na experiência, estabelecendo cenários para lelos aos ocorridos em situações idênticas. Este método é utilizado quando não existem dados históricos suficientes, quando se pretende analisar a longo prazo, não tendo a certeza de que o passado se irá repetir, e para pequenos ajustes de valores obtidos por métodos quantitativos [13].

19

Os métodos quantitativos são os que apresentam melhores resultados, por terem como fundamento um modelo matemático. Estes métodos podem apresentar as seguintes categorias [\(Figura 7\)](#page-32-0):

- Série Temporal analisa os eventos passados que apresentam padrão, para posteriormente realizar projeções em relação a resultados futuros. Esta análise apenas se utiliza quando se encontram padrões sistemáticos no comportamento de uma certa variável, sendo possível encontrar diversos métodos associados. Caso a série em análise não apresente sinais de sazonalidade ou tendência, um modelo de média móvel simples será suficiente. No caso de apresentar estes fatores, a utilização do modelo de Holt-Winter será o aconselhável [14].
- Regressão realiza previsões em relação a eventos futuros tendo por base relações passadas entre uma variável de interesse e outras variáveis que alteram o seu comportamento.
- Simulação situação em que não existem registos históricos, sendo que se constrói o modelo da situação que se pretende analisar, gerando dados aleatórios, de forma a obter diversos cenários possíveis.

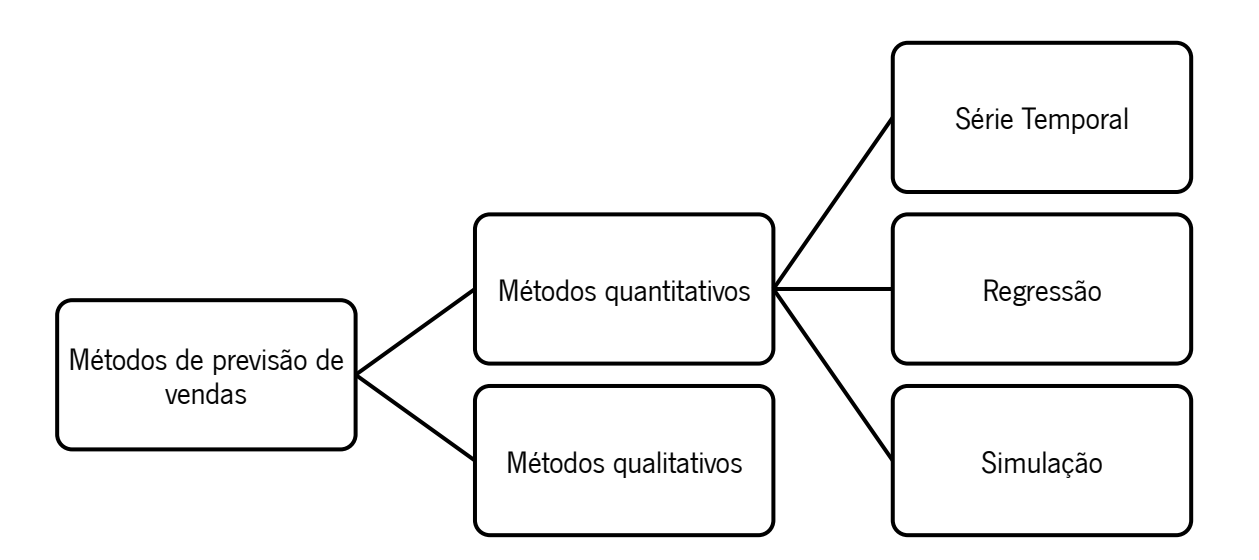

<span id="page-32-0"></span>Figura 7- Métodos de previsão de vendas

# <span id="page-33-0"></span>3. ANÁLISE DO CASO DE ESTUDO

Neste capítulo irá ser realizada, numa primeira instância, uma breve descrição da empresa Balanças Marques. De seguida será apresentado o caso em análise sugerido pela empresa como tema de dissertação.

### <span id="page-33-1"></span>3.1 Apresentação da empresa Balanças Marques

De forma a iniciar este capítulo, será realizada uma apresentação da empresa, iniciando por uma breve história da instituição, onde de seguida será realizada uma descrição da sua localização e, por último, uma pequena apresentação de todos os produtos que a empresa produz.

### <span id="page-33-2"></span>3.1.1 Breve história da empresa

A empresa Balanças Marques iniciou a sua história em 1967, sendo o seu fundador José Pimenta Marques. Neste início, a empresa tinha como principal produção as balanças romanas, destinadas para a agricultura . Logo nessa época se notava que era uma instituição com olhos na inovação, desenvolvendo uma balança romana totalmente produzida em metal.

Por volta dos anos 80, a segunda geração da família Marques começa a ser introduzida na empresa a tempo inteiro, estando a empresa nesta altura mais concentrada nas soluções de pesagem para o comércio e indústria. Terá sido também nesta altura que se iniciou a exportação, que teve um papel fundamental no seu crescimento. Em 1995, a empresa dá um passo importante, realizando a mudança de instalações para o Parque Industrial de Celeirós. Com o surgimento de instalações maiores e melhores, inicia -se a produção de novos produtos, tendo como principal destaque as balanças de pesar camiões. [15]

Em 2003, apesar da crise económica que se fazia sentir, a empresa estava em crescimento e criou-se o Grupo José Pimenta Marques. Este é um grupo familiar, detido pelos mesmos sócios das Balanças Marques e que, atualmente, é constituído por 15

empresas. Estas estão relacionadas não só com as pesagens mas também com o desenvolvimento de *software*, design gráfico e industrial e comercialização de bebidas [\(Figura 8\)](#page-34-0).

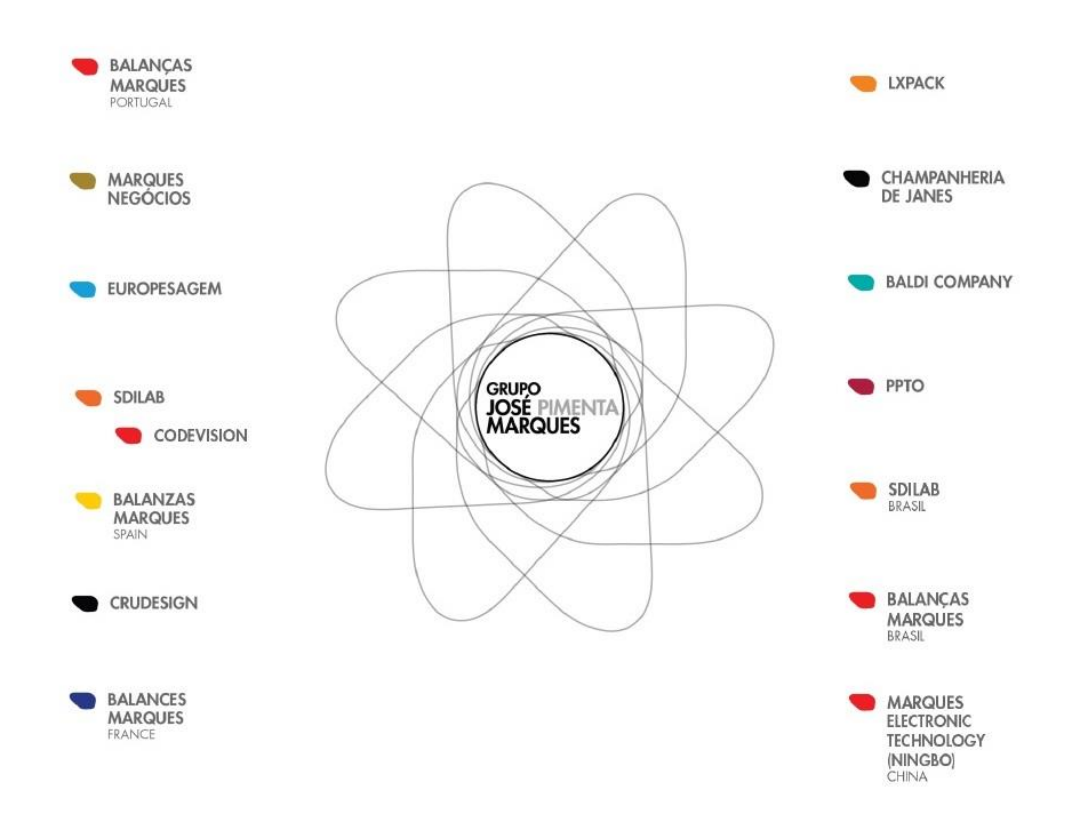

Figura 8 - Grupo José Pimenta Marques

<span id="page-34-0"></span>Atualmente, a empresa tem recebido vários prémios internacionais, sendo assim reconhecida pelo desenvolvimento e inovação na empresa e nos produtos fabricados. Após ter obtido por duas vezes o terceiro lugar, a empresa Balanças Marques foi distinguida como a melhor empresa de pesagem do mundo, tendo este prémio sido atribuído pelos Weighing Review Readers' Choice Awards. Também os seus produtos têm sido distinguidos, dando destaque à báscula PCM M1500 com o prémio de melhor báscula pesa-camiões e o ETPOS, recebendo o prémio de melhor software para pesagem.

#### <span id="page-35-0"></span>3.1.2 Localização e Logística da empresa

A empresa Balanças Marques possui instalações no Parque Industrial de Celeirós, na cidade de Braga. Tal como já foi referido, a mudança efetuou -se em 1995, sendo que por volta de 2010 realizou-se a construção de um segundo complexo, apenas distanciado do primeiro complexo aproximadamente 400 metros [\(Figura 9\)](#page-35-1).

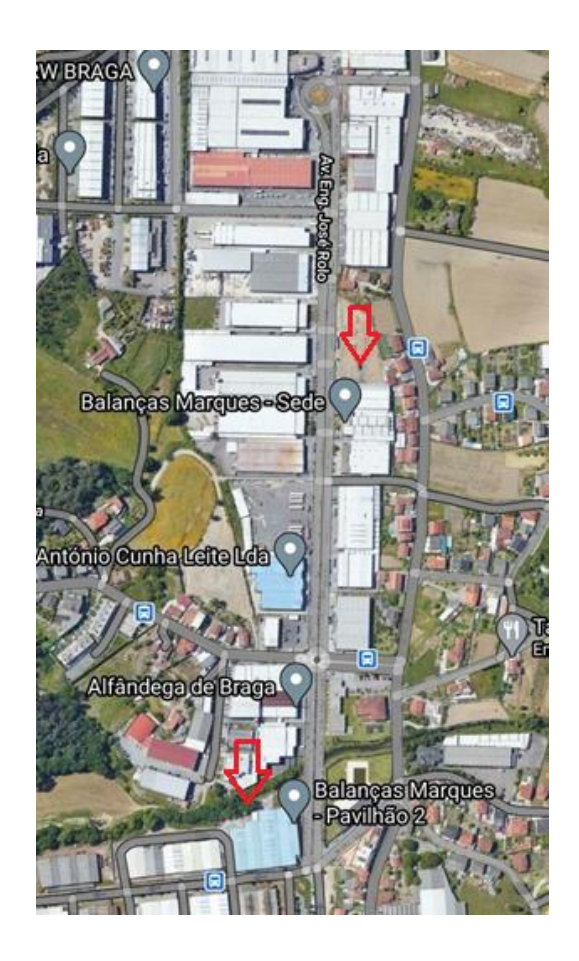

Figura 9 - Localização dos dois pavilhões da empresa Balanças Marques

<span id="page-35-1"></span>Na sede da empresa Balanças Marques, encontra -se a maioria da produção das básculas-ponte, onde é possível observar a soldadura automatizada, a betonagem e a pintura dos módulos produzidos. Também é onde se encontra o departamento que tem por objetivo o desenvolvimento mecânico dos componentes ligados às básculas-ponte. No pavilhão 2 da empresa, encontra-se o inventário de todos os acessórios possíveis de se adicionar à báscula-ponte e realiza-se a montagem de módulos, de forma a adicionar células de carga e os respetivos acessórios. Neste pavilhão ainda se encontra a produção de todos os outros tipos de balanças, bem como o departamento de
desenvolvimento da parte eletrónica. É a partir deste pavilhão que todos os produtos produzidos seguem para os respetivos clientes.

#### 3.1.3 Básculas-Ponte

Para qualquer transportador de mercadoria, este instrumento de medição é essencial para exercer corretamente a sua profissão. Uma báscula-ponte é uma balança de grandes dimensões que tem como principal objetivo a pesagem e controlo de peso de veículos. Este instrumento de pesagem tem como data do seu aparecimento o século XVIII, tendo surgido com a primeira industrialização e o aumento de fluxo de mercadorias. Inicialmente, apenas era possível a pesagem até aos 500 kg, correspondendo a um contentor na época. No século XX, com o aparecimento da eletrónica e com todos os mecanismos desenvolvidos, tem sido possível aumentar cada vez mais a carga suportada neste tipo de balanças. A aplicação de células de carga ao longo do vasto comprimento da báscula-ponte permite um melhor controlo da medição e uma redução de erros na pesagem. Apesar de as balanças terem sofrido diversas alterações no seu aspeto visual, o seu propósito manteve-se intacto, a pesagem e controlo da mercadoria transportada [16].

Na [Figura 10](#page-36-0) é possível observar uma imagem da pesagem de um camião, sendo necessário que o veículo em questão se coloque sobre a plataforma da balança, ativando assim os sensores, que efetuam então a determinação do seu peso.

<span id="page-36-0"></span>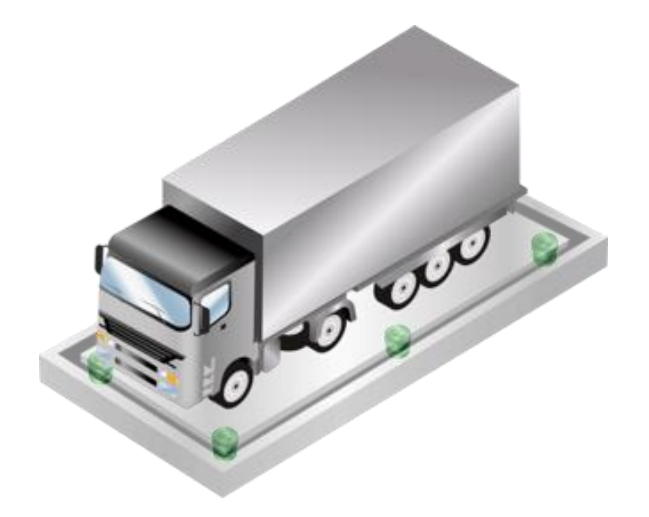

Figura 10 - Exemplo de um camião realizando a pesagem numa báscula -ponte

Nas Balanças Marques, as básculas pesa-camiões surgiram por volta de 1995, sendo no presente uma referência internacional no fabrico do produto em questão. Atualmente, esta instituição fabrica 5 tipos de básculas-ponte diferente, sendo possível diferenciá-las em dois grupos, as PCM M1500 e as PCM SG. Cada uma tem versões standard, sendo possível encontrar alguns modelos até 29,50 metros de comprimento. A inclusão de células varia entre 4 e 12 células e a capacidade de pesagem pode atingir as 80 toneladas. Nas básculas mais produzidas os modelos encontram-se entre os 14 e os 18 metros de comprimento [17].

#### 3.1.3.1. Básculas-Ponte PCM M1500

A principal característica das básculas pesa-camiões PCM M1500 encontra-se na sua montagem, sendo estas fabricadas com o propósito de serem instaladas sobre o solo. Este conjunto de básculas são as mais produzidas e, posteriormente, vendidas pela empresa. Dentro deste conjunto de básculas, é possível diferenciá -las tendo em conta o material de construção da estrutura, as PCM M1500E Metálica e as PCM M1500 Metalo - Betão.

As PCM M1500E Metálica representam uma evolução de antigas básculas produzidas pela empresa. Esta báscula tem uma estrutura metálica, sendo este o material dominante presente neste produto. Tem como principal processo de fabrico a soldadura robotizada, onde são desenvolvidos os perfis que integram a sua estrutura. Este produto é transportado já em módulos, o que facilita substancialmente a montagem e o transporte. O cliente tem à sua disposição 11 versões *standard*, variando essencialmente nas dimensões e, consequentemente, na capacidade suportada pelas mesmas. O "e" presente na nomenclatura da báscula representa uma versão melhorada da anteriormente produzida, sendo possível retirar três significados. Evolução, tendo sido introduzida a soldadura robotizada no seu fabrico, aumentando assim a estabilidade na chapa produzida. Eficiência, em que terá sido aperfeiçoado um método de montagem mais rápido e que facilita o transporte. Excelência, uma vez que já conquistou prémios internacionalmente, nomeadamente nos Weighing Review Awards, tendo sido premiada a melhor do mundo.

As básculas-ponte PCM M1500 Metalo-Betão estão preparadas para suportar esforços elevados e suportar situações exigentes. São capazes de ser embutidas no solo ou de ser montadas à superfície, estas básculas têm como principal diferença das M1500E Metálica a presença do betão, sendo constituída por módulos mistos de betão e betão reforçado. Estas apresentam uma versão pintada e outra galvanizada, sendo a escolha definida consoante as condições do terreno de instalação. Apresentam 7 versões para básculas com betão e 7 versões para básculas sem betão, variando estas nas dimensões pretendidas e, consequentemente, na capacidade suportada por cada uma.

Cada um dos modelos referenciados possui um conjunto de acessórios que o consumidor pode adicionar à báscula, tais como guias laterais, que auxiliam e aumentam a segurança na pesagem de camiões, escadas, facilitando o acesso pedonal às básculas, e rampas metálicas, ajudando assim o veículo na subida para o pesa camiões. Na [Figura 11](#page-38-0) é possível observar um exemplo das básculas-ponte PCM M1500.

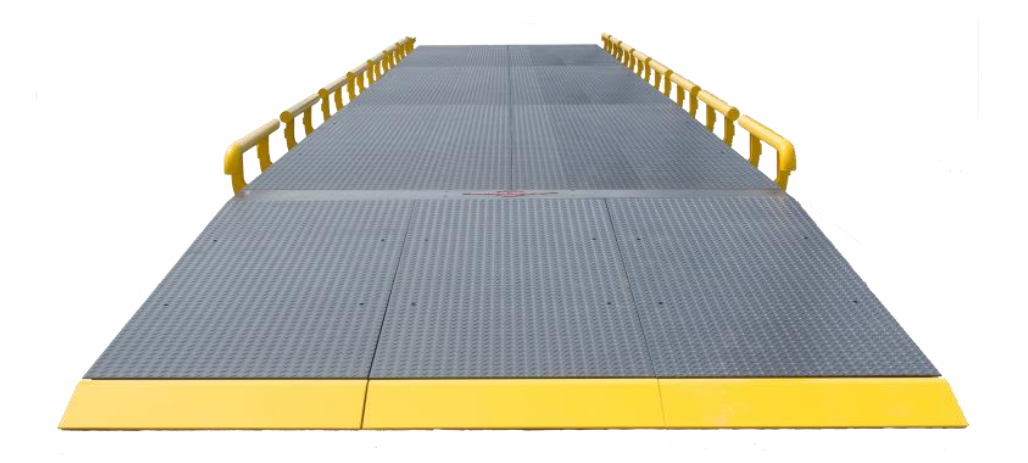

Figura 11 - Exemplo de uma básculas-ponte PCM M1500

#### <span id="page-38-0"></span>3.1.3.2. Básculas-Ponte PCM SG

As básculas-ponte PCM SG são a outra alternativa dos modelos disponibilizados pela empresa. Estas são básculas têm uma maior capacidade para ser embutidas que as PCM M1500, apesar de também ser possível instalá -las sobre o solo. A empresa Balanças Marques desenvolveu estes produtos de forma serem produzidos por módulos, facilitando assim a montagem no momento de entrega ao cliente. Apresentam também uma gama variada de tamanhos de pesa-camiões, sendo possível encontrar tamanhos

entre os 6,19x3 m e os 18x3 m. A presença das células de carga é proporcional ao tamanho, uma vez que à medida que o tamanho aumenta, a quantidade de células de carga presentes numa báscula também aumenta, indo de 4 a 8 células de carga possíveis. Os pesa-camiões presentes são relativamente idênticos aos modelos da PCM M1500, existindo dois tipos de modelos, os PCM SG Metálica e os PCM SG Metalo-Betão.

As básculas pesa-camiões PCM SG Metálicas possuem módulos metálicos standardizados, que facilitam posteriormente a sua montagem, não sendo necessária a colocação de parafuso na altura de colocar as células de carga. A cablagem necessária também é introduzida no momento de montagem. As células de carga apresentam uma tampa superior, facilitando a respetiva manutenção. São fabricadas totalmente em aço inoxidável, apresentando robustez e durabilidade. É possível ainda enco ntrar uma versão galvanizada e uma versão pintada, apresentando diferentes acabamentos de forma a melhorar o aspeto visual.

As básculas-ponte PCM SG Metalo-Betão são idênticas às PCM SG Metálicas quando se tem em consideração a assemblagem das básculas, as dimensões standard apresentadas e a quantidade de células de carga presentes em cada modelo produzido. A característica que diferencia estes modelos é a presença de módulos mistos standardizados, módulos metálicos com a presença de betão. A betonagem da b áscula é realizada com betão previamente escurecido, contendo elementos que o endurecem. Apesar de este tipo de básculas ser bastante mais pesado que as PCM SG Metálicas, estas apresentam melhores características em relação ao choque e à capacidade de suportar condições adversas. Estas balanças têm mais propensão a serem colocadas em zonas exteriores. A capacidade que esta balança suporta pode atingir os 80000 Kg. Na [Figura 12](#page-40-0) é possível observar um exemplo de uma balança PCM SG.

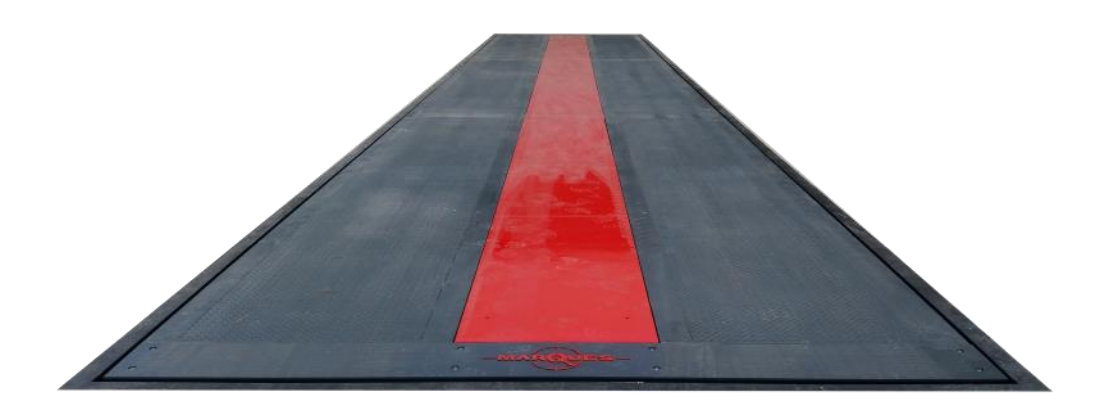

Figura 12 - Exemplo de uma balança PCM SG

#### <span id="page-40-0"></span>3.1.4 Restantes produtos na empresa

Tal como já foi mencionado anteriormente, a empresa Balanças Marques não produz apenas básculas-ponte nas suas instalações. Também fabrica balanças especializadas para talhos, supermercados, ou até para laboratórios:

 Balanças comerciais – são balanças destinadas ao comércio como um supermercado ou talho. São balanças capazes de ler o código de barras de forma rápida, de imprimir talões e com ecrã tátil de fácil perceção. Dentro desta categoria, é possível encontrar balanças como a BM5 ARM Duplo Corpo ou a Junior Plana, existindo ainda diversas variantes associadas a estes modelos [\(Figura](#page-40-1) 13).

<span id="page-40-1"></span>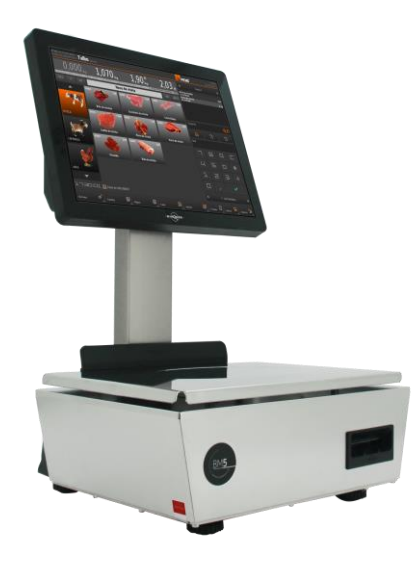

Figura 13 - Exemplo de uma balança comercial, a BM5 Duplo Corpo

 Balanças Industriais – são balanças que se destinam à pesagem de artigos de indústria, tais como artigos colocados em paletes. Apresentam, maioritariamente um ecrã tátil onde é possível consultar os valores obtidos na pesagem. Dos diversos produtos nesta categoria, é possível encontrar diversos formatos de balança, tais como a balança de 4 células MOD. PVS, que se instala sobre o solo, o Gancho Carniceiro – MOD. GC, que permite pesar carnes num talho, ou a BMXo Multifunções, capaz de ser colocada numa mesa para realizar uma pesagem de produtos de tamanho reduzido [\(Figura 14\)](#page-41-0).

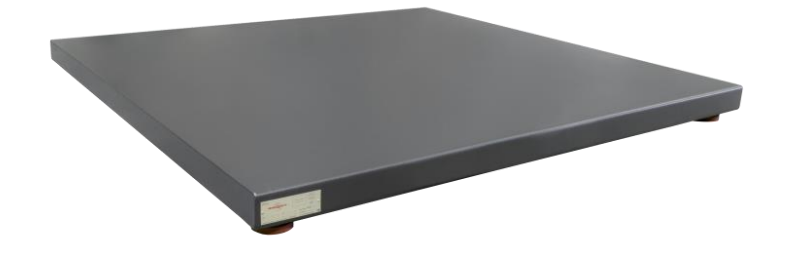

Figura 14 - Exemplo de uma balança industrial, a 4 células MOD. PVS

<span id="page-41-0"></span> Balanças de Precisão – estas são balanças que têm como função a pesagem de produtos de tamanho reduzido. Nas características destas balanças, é possível encontrar uma divisão de indicação de 0,001 g, sendo capaz de pesar até aos 500 g. Normalmente apresentam um visor de indicação dos valores obtidos. Alguns exemplos de balanças de precisão são as MCS-LV, as MCS-LA/MCS-LB/MCS-LC e a MCS-LT [\(Figura 15\)](#page-41-1).

<span id="page-41-1"></span>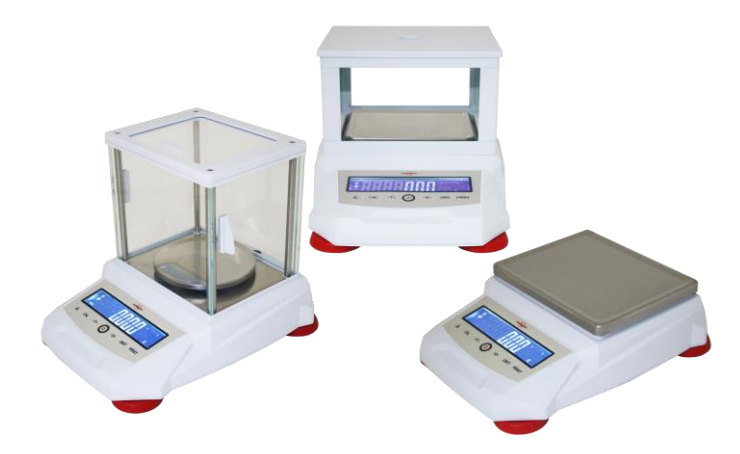

Figura 15 - Exemplos de balanças de precisão, as MCS -LA/MCS-LB/MCS-LC

Além dos produtos que se destinam à própria pesagem de itens, a empresa tem um departamento de desenvolvimento de *softwares* para cada tipo de balança. As Balanças Marques apresentam uma gama variada dentro desta categoria, tendo programas especializados para diferentes tipos de objetivos, tais como a faturação de produtos, programas para controlo remoto através do telemóvel, emissão de documentos de pesagem ou interfaces capazes de organizar todo o tipo de produtos existentes no mercado. Tal como já foi referenciado, existe um software desenvolvido pela empresa que já foi considerado o melhor *software* de pesagem do mundo, o EPTOS.

#### 3.2 Descrição do problema

Neste tópico irá ser introduzido o problema proposto pela empresa que carece de resolução, bem como as principais causas para tal acontecer.

#### 3.2.1 Problema proposto de resolução

Numa abordagem inicial com a empresa Balanças Marques, o representante Adriano Gomes explicou o funcionamento principal da fábrica, toda a sua dinâmica e quais os principais produtos produzidos no seu seio. Após uma breve introdução, foi introduzido o problema proposto, a criação de inventário de módulos das básculas-ponte de forma a, nas épocas altas de vendas, não existir um excesso de sobrecarga sobre os funcionários.

A empresa funciona no método de procura dependente, em relação à sua gestão de inventários, funcionando em regime *just in time.* Tal como já foi referenciado no capítulo 2, no regime *just in time* a empresa apenas produz quando encomendas por parte de clientes surgem. Logo, uma vez que existe sazonalidade na venda das básculas-ponte, ocorrem épocas em que os funcionários recebem encomendas que num horário normal não conseguem satisfazer, tendo que ficar diversas vezes a trabalhar fora de horas.

#### 3.2.2 Causa do problema

Uma vez observado o problema, é necessário entender qual a sua causa, de forma a encontrar uma solução. O principal problema que necessita de resolução será a redução do número de horas extra dos funcionários em épocas altas de vendas de básculasponte.

As épocas altas ocorrem devido à sazonalidade na venda dos produtos. A sazonalidade corresponde a um elo de dependência relativamente às estações do ano, tendo por base uma evolução cíclica. É possível entender que a sazonalidade é maioritariamente influenciada pela clima característico no local de produção dos produtos, ou no local de vendas dos produtos.

No caso da empresa Balanças Marques, a sazonalidade existe na venda das básculasponte, estando também relacionado com o clima. Os principais consumidores dos produtos da empresa são provenientes de Portugal e França, é possível encontrar uma forte relação com a agricultura. A agricultura tem um grande mercado nestes dois países, onde observa-se um crescimento exponencial nesta área. Uma vez que a maioria dos produtos provenientes da agricultura necessita de certas características ambientais e da questão temporal, a colheita inicia-se por volta de Abril/Maio, sendo exatamente a mesma altura em que as básculas-ponte começam o crescimento em termos de vendas. Esta venda deve-se ao facto de as empresas/entidades desejarem renovar a sua báscula, substituindo por um modelo mais atual, ou pelo facto de estarem em expansão de negócio, querendo colocar uma balança pesa -camiões extra para aumentar a rapidez na pesagem dos respetivos meios de transporte de mercadorias. É também possível encontrar casos de clientes novos que ainda não possuem qualquer meio de pesagem, apesar de estes casos serem reduzidos em relação aos outros.

Na [Figura 16](#page-44-0) é possível encontrar a produção das principais balanças pesa-camiões na empresa Balanças Marques.

31

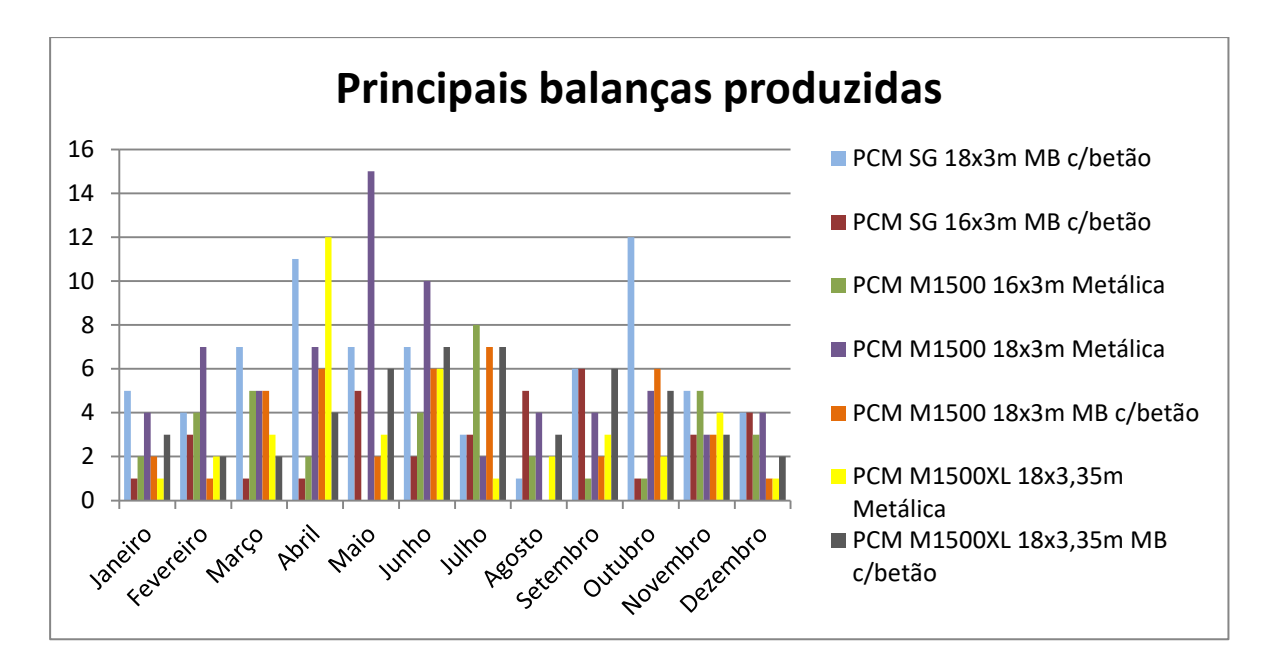

Figura 16 - Produção das principais básculas-ponte na empresa Balanças Marque s

<span id="page-44-0"></span>A sazonalidade está presente na empresa Balanças Marques. É possível observar que ocorre uma maior tendência de procura das balanças pesa-camiões entre os meses de Abril e Julho, indicando a sazonalidade relacionada com a agricultura . Em Agosto notase um pequeno desnível na procura em comparação com os meses envolventes, devido às férias gozadas pelos funcionários.

Com o problema apresentado, é necessário realizar uma análise detalhada, de forma a resolver o mesmo. No capítulo seguinte é apesentada uma solução capaz de solucionar o problema, sendo que será também verificada a sua viabilidade de aplicação.

# 4. PROPOSTA DE MELHORIA

Neste capítulo irá ser apresentada uma proposta de melhoria a aplicar na empresa Balanças Marques, tendo em conta o problema introduzido anteriormente. Inicialmente irá ser realizada uma análise ABC, ou diagrama de Pareto, seguido de uma análise às vendas da empresa ocorridas nos últimos 3 anos. Será ainda realizada uma análise MRP, de forma a alterar o modelo de inventários a utilizar pela empresa, Just in Time e na parte final irá ser realizada uma análise aos ordenados gastos em horas extra aos funcionários em questão.

### 4.1 Análise de vendas

De forma a obter uma melhor interpretação de todo o sistema utilizado pela empresa Balanças Marques na gestão da receção de encomendas e nas encomendas realizadas, é necessário analisar as vendas efetuadas nos últimos anos. Uma análise de vendas efetuada corretamente pode conduzir uma empresa a um melhor aproveitamento do tempo de trabalho dos seus funcionários, a uma redução de custos a médio/longo prazo e a uma melhor gestão dos inventários da empresa.

Para realizar a análise de vendas, é necessário um registo de vendas por parte da empresa num período definido previamente. Através dos valores obtidos nos gráficos apresentados no Anexo I, é possível verificar que o registo de vendas por parte da empresa é efetuado mensalmente, estando em análise os últimos 3 anos da empresa, compreendido entre 2018 e 2020.

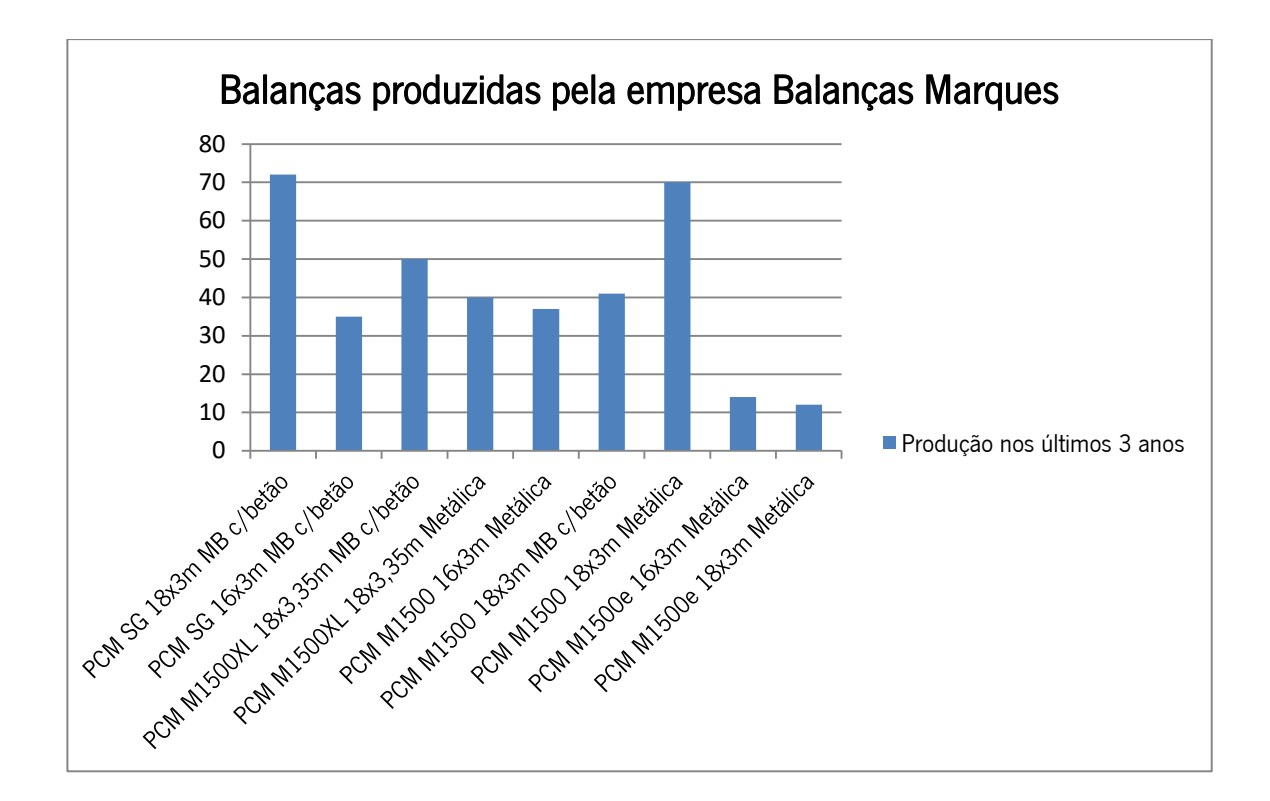

Figura 17 - Produção das balanças pesa-camiões mais vendidas entre os anos de 2018 e 2020

<span id="page-46-0"></span>Através da Figura 17 - Produção das balanças pesa [-camiões mais vendidas entre os anos de 2018 e 2020](#page-46-0) , é possível observar as balanças que obtiveram maior procura nos últimos 3 anos. A produção, derivada da procura, incide principalmente nas básculas-ponte metálicas e nas metalo-betano com betão, tendo como comprimento apenas as básculas de 16 e 18 metros. Estas 9 balanças que foram alvo de análise referem-se a cerca de 74% das vendas de básculas-ponte, sendo necessário salientar a importância que estas básculasponte têm na produção da empresa. Dois tipos de balanças foram vendidos 70 ou mais vezes, sendo que este valor corresponde a cerca de 2 balanças pesa-camiões por mês nos últimos 3 anos. Deve-se salientar que a venda da balança PCM M1500 18x3m Metálica apresentou uma descida abrupta nas suas vendas em 2020, uma vez que a PCM M1500e 18x3m Metálica entrou em produção na empresa, reduzindo assim a produção de uma e aumentando a de outra.

Os valores correspondentes às PCM M1500e apresentadas na [Figura 17](#page-46-0) representam apenas um ano, sendo este o seu primeiro ano de produção. A introdução de um novo produto no mercado é sempre uma incógnita em termos de vendas e de aceitação do cliente, sendo expectável que sejam valores inferiores dos das outras básculas apresentadas. Apesar disso, no primeiro ano, tanto a PCM M1500e 16x3m Metálica

como a PCM M1500e 18x3m Metálica apresentaram valores de venda superiores às suas antigas versões, sendo expectável que nos próximos anos a sua procura aumente.

Após a análise da procura nos anos transatos, a balança que irá ser alvo de análise para a presente dissertação irá ser a PCM SG 18x3m MB com betão. Esta báscula-ponte manteve um registo uniforme em relação ao número de vendas, sendo a báscula mais produzida, em virtude da sua procura, e não sofreu alterações com a entrada de novos produtos no mercado.

#### 4.2 Inventário da empresa

Na empresa Balanças Marques, tal como em qualquer empresa que apresente linhas de produção, é possível encontrar todo o tipo de inventário. Nos dois armazéns que as Balanças Marques possuem, é possível encontrar matérias-primas, sendo estas principalmente as vigas que irão sofrer trabalho de montagem, materiais inacabados, quando estes transitam de estações de produção e a seguinte encontra -se ocupada, e por fim os produtos acabados, sendo estes os módulos que irão constituir as básculasponte, apenas montadas no momento de entrega ao cliente.

O inventário relacionado com as básculas-ponte não é muito elevado mas representa uma grande ocupação dos dois armazéns da empresa Balanças Marques. Este inventário encontra-se nos dois armazéns, existindo a necessidade de ocorrer um transporte constante dos materiais de um armazém para o outro. Vigas e malhas são dois dos itens presentes em inventário que carecem de uma constante transição entre armazéns. Uma vez que as malhas apresentam uma elevada complexidade de e xecução por parte do fornecedor, estas têm de ser encomendadas em grandes quantidades. Uma das consequências destas encomendas elevadas é a grande ocupação do espaço de produção, retirando assim espaço a outro tipo de armazenamento .

No segundo armazém, encontram-se também produtos acabados. A maioria destes produtos são os pequenos módulos que irão sofrer a última assemblagem antes da entrega. Também é possível encontrar neste armazém todos os itens relacionados com os acessórios apresentados pela empresa, sendo apenas uma escolha do cliente a sua colocação ou não. No local onde se encontram os acessórios, são também armazenadas

35

todas as células de carga que se irão colocar nos módulos das básculas-ponte, dando assim por terminado o seu processo de fabrico, estando pronto para ser enviado. No Anexo II – [Planta do armazém 2](#page-70-0) pode-se observar a planta do segundo armazém. Os principais pontos da planta apresentada são o número 4, que corresponde ao armazenamento de umas últimas vigas a colocar nas básculas e aos acessórios já enumerados, bem como os chassis, e o número 5 que corresponde à zona onde se coloca os pequenos módulos de básculas-ponte que irão sofre em breve última assemblagem.

Com o espaço otimizado, este armazém consegue manter em *stock* 120 módulos, o que corresponde a cerca de 20 básculas-ponte. Tendo em conta que uma báscula de betão necessita de relativamente 3 semanas de armazenamento para cura do betão, é uma obrigatoriedade a manutenção deste tipo de módulos em inventário, reduzindo assim o espaço útil para a armazenagem de básculas de ferro.

O inventário é registado a cada 3 meses por parte da empresa, sendo este colocado num software da empresa Primavera, onde contém também todos os dados necessários de custos relacionados com os itens das básculas e os seus constituintes.

### 4.3 Análise ABC

A realização de uma análise de Pareto faz parte da necessidade de qualquer instituição que apresente uma grande variedade de produtos inacabados em inventário. Esta análise tem como principal objetivo a análise ao valor financeiro de cada componente, para posteriormente ser possível uma melhor racionalização dos principais itens existentes.

Para iniciar esta análise, será necessário obter informações em relação aos itens adquiridos pela empresa, sendo estes que irão ser alvo de análise. Apenas são necessários dois valores para realizar esta análise, a procura anual, sendo o ano escolhido o de 2020, e o custo unitário de cada componente. Com estes dois valores, é possível obter-se o valor financeiro para cada componente e ordena-se de forma decrescente. No final, calcula-se a percentagem acumulada de todos os artigos e a percentagem acumulada do valor financeiro. Com as duas percentagens acumuladas

36

calculadas, já é possível a agrupar os itens por grau de importância. Esta análise é possível de ser observada no Anexo III.

O grupo A é constituído 12 componentes, sendo a maioria os módulos existentes nas básculas com maior procura. Estes módulos representam uma enorme quantidade de faturação na empresa, sendo que dos 12, 7 são módulos. Esta classe engloba apenas 4,2% da totalidade de componentes, aumentando assim a importância que estes artigos representam, uma vez que correspondem a 78,2% do valor financeiro.

O grupo B representa cerca de 3,5% de todos os componentes analisados, sendo que corresponde a cerca de 16,4% do valor financeiro. Este grupo, não sendo o prioritário em termos de constante observação, representa uma quantidade financeira elevada que também merece a sua atenção.

O grupo C é o grupo que engloba os componentes menos dispendiosos, sendo necessário uma atenção mais reduzida, em comparação com os restantes grupos. Esta classe representa cerca de 92,2% da totalidade dos componentes, estando apenas associados a 5% do valor financeiro.

Com os resultados obtidos, obteve-se a curva ABC que se encontra representada na [Figura 18.](#page-49-0)

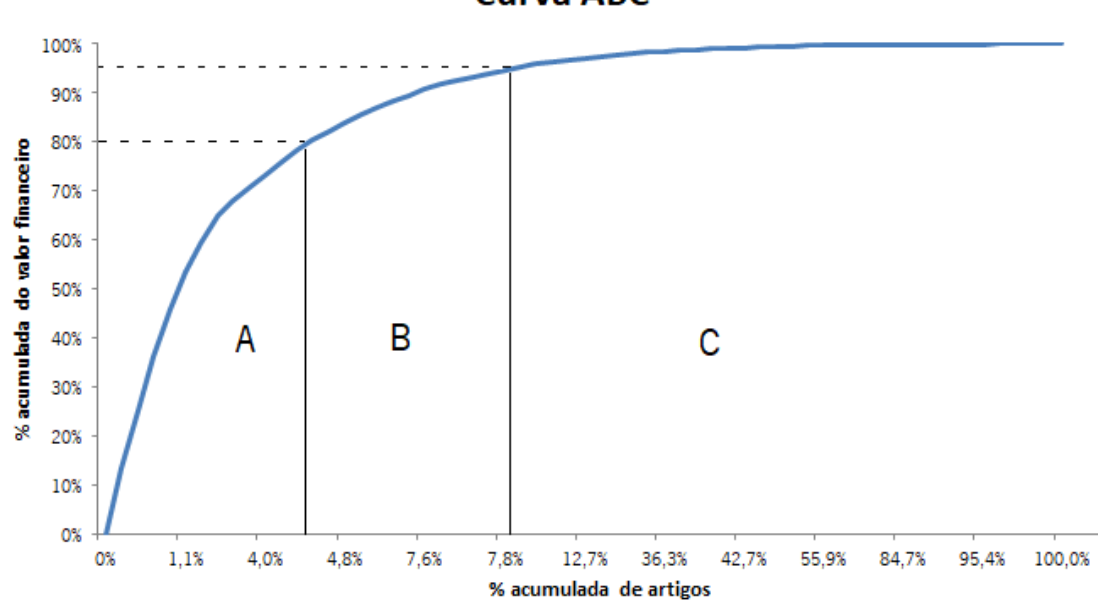

**Curva ABC** 

<span id="page-49-0"></span>Figura 18 - Curva ABC

Numa análise mais detalhada, observa-se que a lei de Pareto não se identifica com este caso, não sendo possível observar os 20/80 que se esperaria. Existe uma disparidade elevada entre o custo unitário de todos os componentes existentes na empresa, aumentando assim a existência de componentes no grupo C. No grupo B também não se verifica a relação esperada, sendo que 30 % dos componentes corresponderiam a 15% do valor financeiro.

Estes dados têm como principal objetivo dar a conhecer à empresa os principais componentes a obter em inventário, de forma a não sofrer uma rutura que seja mais prejudicial que o habitual. Com os dados obtidos, será possível ajustar as quantidades presentes no grupo C, não sendo tão necessárias e ter um cuidado redobrados nos artigos presentes no grupo A.

## 4.4 Análise ao inventário

Na análise ABC, o principal alvo em análise foram os componentes que incorporam as básculas-ponte produzidas na empresa Balanças Marques, dando uma melhor perceção de quais componentes requerem uma análise mais detalhada no que toca a inventário de matérias-primas. Neste capítulo a análise irá recair nas balanças pesa-camiões totalmente produzidas e prontas a serem enviadas para o cliente, que serão necessárias manter em inventário, alterando o modelo *just in time* aplicado na empresa.

Para iniciar a análise, será necessário selecionar, entre as básculas mais produzidas já observadas, a que apresenta valores de procura constantes e valores superiores às restantes. A báscula que cumpre os requisitos necessários para o mesmo é a PCM SG 18x3m MB com Betão. O método que será utilizado pode ser utilizado em qualquer outra báscula-ponte, sendo apenas rentável realizar em básculas que apresentem uma procura elevada.

<span id="page-50-0"></span>Tabela 3 - Registo da procura da báscula PCM SG 18x 3m MB com Betão nos últimos 3 anos

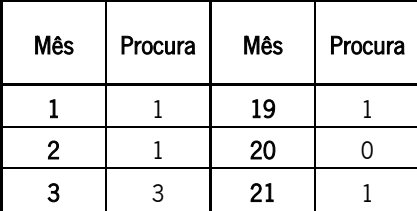

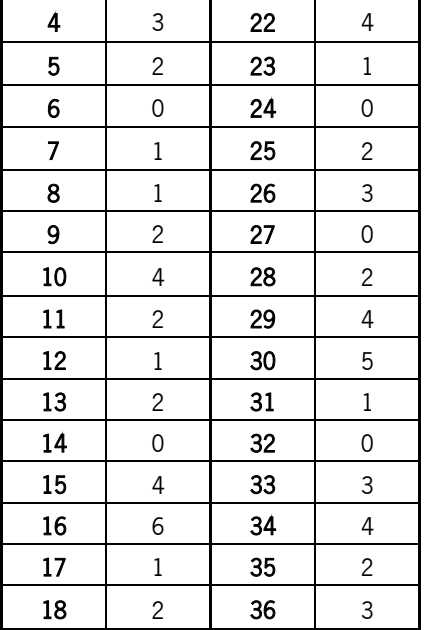

A báscula PCM SG 18x3m MB com Betão é a báscula que obteve a maior procura nos últimos 3 anos, como ilustra a

[Tabela](#page-50-0) 3. Esta é uma báscula que apresenta uma maior procura na época alta já mencionada, entre Abril e Julho, tendo como caso estranho uma procura inesperada, em comparação com as restantes básculas, no mês de Outubro. No total obteve 72 vendas ao longo dos anos entre 2018 e 2020. Em análise apenas irá constar os dados obtidos num ano, sendo o ano 2020 o selecionado. Apesar de uma pandemia ter afetado de forma substancial a economia global, a produção desta báscula não só não sofreu redução como conseguiu aumentar o seu número de vendas. Na [Figura 19](#page-52-0) é possível observar que a procura desta báscula representa uma aproximação a uma distribuição normal, contendo os valores obtidos em 2020, sendo possível verificar que em Maio e Junho as vendas são maiores e que em Outubro ocorre uma nova subida nas vendas, não coincidente com as restantes básculas-ponte.

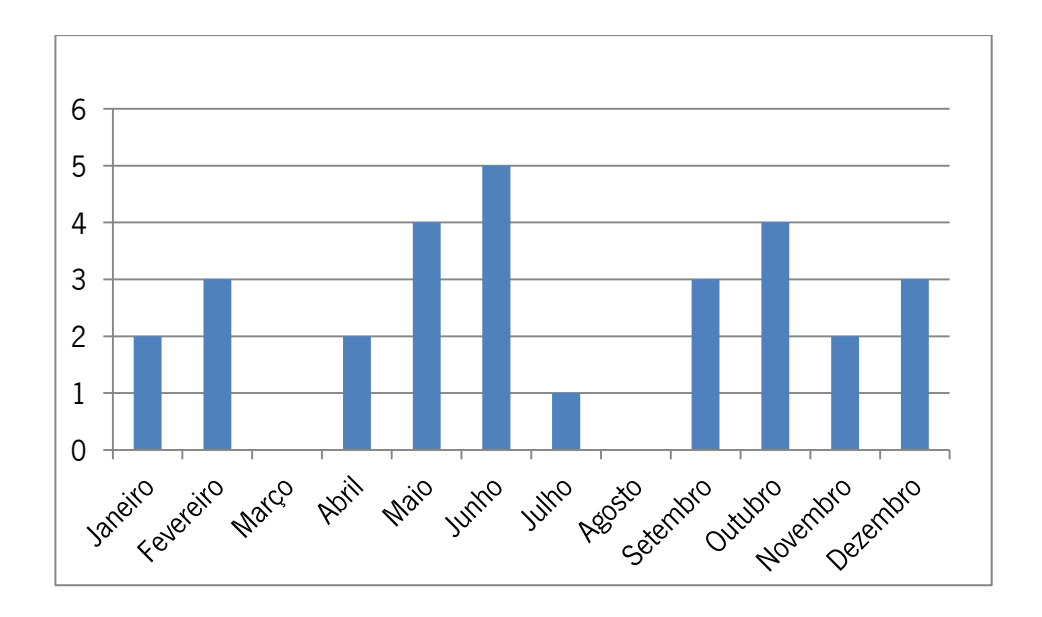

Figura 19 - Vendas em 2020 da básculas-ponte PCM SG 18x3m MB com Betão

<span id="page-52-0"></span>Com a báscula-ponte a analisar selecionada, é possível obter os valores da média e do desvio-padrão para o ano de 2020, como se observa na [Tabela 4.](#page-52-1)

<span id="page-52-1"></span>Tabela 4 - Média e desvio-padrão anual das vendas da báscula-ponte PCM SG 18x3m MB com Betão

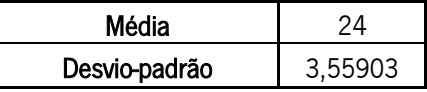

Como já terá sido observado, o modelo implementado pela empresa Balanças Marques pode levar os seus trabalhadores, principalmente os relacionados à produção, à necessidade de efetuar horas-extra de forma a cumprir prazos de entrega. Tendo em conta um modelo de encomenda fixa, de maneira a existir sempre em inventário básculas-ponte finalizadas e prontas a serem enviadas para o cliente, é necessário calcular a quantidade a encomendar.

Uma encomenda de quantidade fixa não só torna mais simples o processo de fabrico, tendo uma encomenda sistemática, como também diminui os custos totais. De forma a efetuar o cálculo da quantidade a encomendar, é necessário obter alguns valores presentes na empresa.

O custo unitário de cada básculas-ponte PCM SG 18x3m MB com Betão é de 6794,99  $\epsilon$ , sendo que se estima que o custo de posse seja 24% do custo unitário.

Em média, uma báscula-ponte tem como prazo de entrega definido 4 semanas após a receção da encomenda.

O valor a encomenda irá corresponder ao valor atribuído ao transporte dos materiais necessários para realizar a produção de uma báscula -ponte. Cada camião que chega à empresa Balanças Marques tem um custo de 1000  $\epsilon$  e transporta traz vigas suficientes para produzir 11 básculas PCM SG 18x3m MB com Betão. Logo, o transporte correspondente a uma báscula-ponte tem o valor de 90,90  $\epsilon$ .

Neste modelo, é expectável que a empresa consiga um nível de serviço de 95%.

Com estes valores definidos, é possível obter a seguinte informação:

 $C_1 = 6794,99 \in$ 

 $C_2 = 20\% \times C_1$ 

 $T_i = 4$  semanas

A=90,90 €

Ns= 95%

Uma vez que a quantidade a encomendar se pretende que seja fixa, é necessário que seja uma aproximação da quantidade económica de encomenda, para que os custos sejam os mínimos possíveis. Logo, a QEE é fornecida pela fórmula:

$$
QEE = \sqrt{\frac{2 \times r \times A}{C_2}}
$$
 [1]

Onde:

r = Procura da báscula-ponte durante um ano

A = Custo da encomenda

 $C_2$  = Custo de posse, correspondendo a 20% do custo unitário

Logo, com as incógnitas todas definidas, é possível:

$$
QEE = \sqrt{\frac{2 \times r \times A}{C_2}}
$$
 [1]

$$
QEE = \sqrt{\frac{2 \times 24 \times 90,90}{6794,99 \times 0,24}}
$$

$$
QEE \approx 2 \text{ unidades}
$$

Sabendo a quantidade a encomendar, é essencial saber quando essa encomenda deve ser efetuada. Para isso, será necessário calcular o stock de segurança, juntamente com o nível de encomenda a realizar. As fórmulas para o nível de encomen da (Nr) e para o stock de segurança (S) correspondem a:

$$
Nr = T_i r + z\sigma\sqrt{T_i} \tag{2}
$$

$$
S = z\sigma\sqrt{T_i} \tag{3}
$$

Logo, de forma a originar uma política de encomenda com um nível de serviço de 95%, calcula-se:

$$
Nível de Serviço = 95% → φ(z) = 95%
$$
  

$$
z = 1,65
$$

$$
Nr = T_i r + z\sigma\sqrt{T_i}
$$
  
\n
$$
Nr = \frac{4}{52} \times 24 + 1,65 \times 3,55903 \times \sqrt{\frac{4}{52}}
$$

$$
Nr \approx 4
$$
 *unidades*

$$
S = z\sigma\sqrt{T_i}
$$
\n
$$
S = 1,65 \times 3,55903 \times \sqrt{\frac{4}{52}}
$$
\n
$$
(3)
$$

#### $S \approx 2$  unidades

Com o S e o Nr<sup>r</sup> calculados, é possível verificar que tenciona-se registar no mínimo 2 unidades da báscula-ponte PCM SG 18x3m MB com Betão, correspondentes ao stock de segurança calculado. Sempre que se atingir as duas unidades em inventário, surge a necessidade de efetuar uma re-encomenda no valor de 4 unidades, valor esse calc ulado com o Nr. O stock de segurança possui um custo de:

Custo do stock de segurança = 
$$
C_2 \times S
$$
 [4]

Custo do stock de segurança =  $0.24 \times 6794.99 \times 2$ 

Custo do stock de segurança = 3261,6 $\epsilon$ 

Com estes valores calculados, é necessário também calcular estes valores para as outras báscula-ponte que apresentaram resultados de vendas relativamente elevados nos últimos 3 anos. São apenas estas básculas que necessitam de um estudo nesta área, uma vez que ajudarão a reduzir as horas de trabalho extra já mencionadas. Estes cálculos são possíveis de se observar no Anexo IV – Cálculos [correspondentes ao](#page-74-0) [inventário](#page-74-0)

Tendo as contas associadas a todas as básculas-ponte selecionadas para esta análise, é necessário calcular a totalidade dos custos anuais em manter estas básculas em inventário, algo que a empresa até à data não mantinha.

Uma vez que a empresa apresenta épocas altas e baixas na sua produção, devido à procura associada, é essencial ajustar os valores obtidos para devida época do ano. Caso a empresa se encontre entre Agosto e Março, a política a implementar será a de manter sempre o valor do nível de encomenda em inventário, efetuando uma encomenda na produção sempre que atingir o valor do *stock* de segurança.

Caso a empresa se apresente em época alta, nos meses compreendidos entre Abril e Julho, a empresa terá de ter em conta a QEE, efetuando uma encomenda sempre que se atingir o nível de encomenda, evitando assim horas extra dos funcionários e possíveis adiamentos na entrega ao cliente do produto final.

Tendo isto em mente, necessário calcular os valores associados a manter básculas em inventário durante um ano. Primeiro para os meses em que a procura é relativamente mais baixa. Irá apenas ser calculado o custo associado ao stock de segurança:

 $Custo<sub>Total</sub> = Stock de segurança \times C<sub>2</sub>$ 

Para obter o custo total, é preciso calcular o custo de posse associado a cada báscula:

 $\text{Cust}$ o<sub>PCM SG</sub> 18x3m MB com Betão = 0,24  $\times$  6794,99  $\times$  2

Custo<sub>pCM SG</sub> 18x3m MB com Betão = 3261,6  $\epsilon$ 

 $\text{Cust}$  $o_{\text{PCM M1500}$ XL 18x3,35m MB com Betão = 0,24  $\times$  6745,42  $\times$  2

 $Custo_{PCM M1500XL18x3,35m MB}$  com Betão = 3237,80 €

 $Custo_{PCM M1500}$  18x3m MB com Betão = 0,24  $\times$  6610,99  $\times$  2

 $\textit{Custo}_{\textit{PCM M1500}}$  18x3m MB com Betão = 3173,27  $\epsilon$ 

 $Custo_{PCM M1500XL18x3,35m Metálica} = 0,24 \times 7251,92 \times 2$ 

 $Custo_{PCM M1500XL18x3,35m Metálica} = 3480,92 \in$ 

Com os custos individuais de posse calculados, é possível calcular o custo total associado aos meses baixos:

$$
Custo_{Total} = Stock\ de\ segurança \times C_2
$$
\n
$$
Custo_{Total} = (3261.6 + 3237.80 + 3173.27 + 3480.92) \times \frac{8}{12}
$$
\n
$$
Custo_{Total} = 8769.06 \text{ E}
$$

Para os meses com maior procura, necessário calcular com o nível de encomenda associado, resultando:

 $Custo<sub>Total</sub> = Stock de segurança \times C<sub>2</sub>$ 

$$
Custo_{Total} = (6523,19 + 4856,7 + 4759,91 + 5221,38) \times \frac{4}{12}
$$
  

$$
Custo_{Total} = 7120,39 \in
$$

Com os custos totais calculados, apenas falta somar os dois valores:

$$
CustoTotal = 8769,06 + 7120,39
$$
  

$$
CustoTotal = 15889,45 €
$$

Este corresponde ao valor anual que a empresa iria gastar a manter as básculas-ponte selecionadas em inventário de forma a suprimir os problemas mencionados anteriormente.

#### 4.5 Custos de trabalhadores da empresa

Para obter uma melhor perceção no final em termos conclusivos, é necessário realizar uma pequena análise aos ordenados obtidos por todos os operadores relacionados com a produção das básculas-ponte na empresa Balanças Marques.

Apenas entram em análise os operadores relacionados a esta produção uma vez que são estes os funcionários que realizam um horário extraordinário na altura da época alta de vendas. No total, são 8 operadores a ter em conta, 4 soldadores, 1 operador de robot, 1 pintor, 1 técnico de betonagem e 1 técnico de montagem. O salário atribuído a estes operadores encontra-se por volta dos 750  $\epsilon$ , em média.

Tendo isto em conta, será necessário analisar novamente quais os me ses em que ocorre uma elevada afluência nas vendas. Como é possível observar na [Figura 20,](#page-58-0) a maior afluência regista-se nos meses compreendidos entre Abril e Julho. Logo, será nestes meses que será necessária uma análise ao salário extraordinário obtido por parte dos operadores já mencionados.

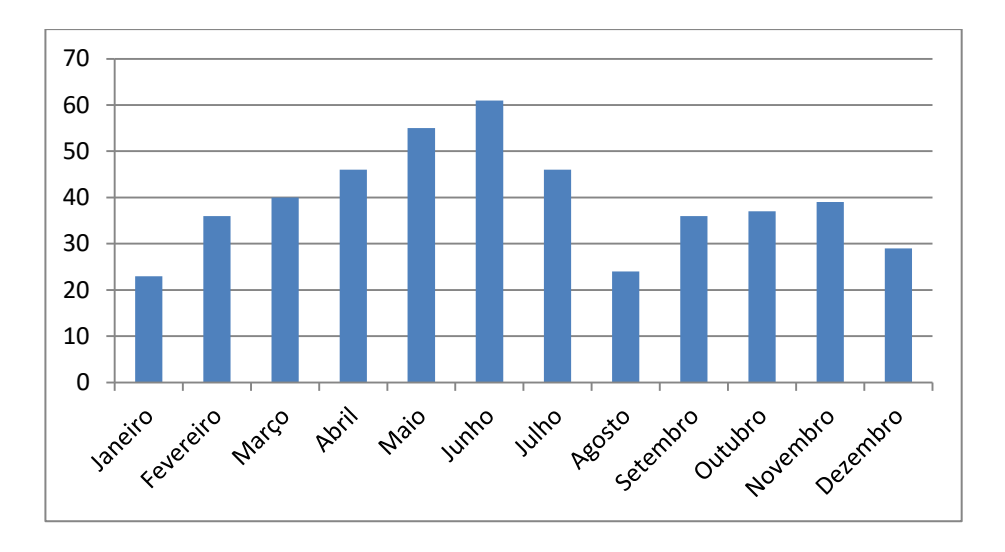

Figura 20 - Vendas obtidas pela empresa Balanças Marques nos últimos 3 anos

<span id="page-58-0"></span>Uma vez identificados os meses críticos, é necessário obter o valor à hora que os operadores recebem. Tendo em conta que estes trabalham 8 horas por dia, apenas durante os dias da semana é possível obter os seguintes valores [\(Tabela 5\)](#page-58-1).

<span id="page-58-1"></span>Tabela 5 - Valor do salário médio e do salário à hora dos operadores na produção das básculas-ponte

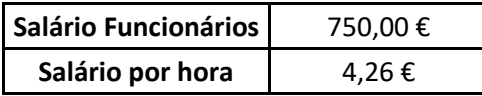

Com estes valores obtidos, é possível calcular o salário extraordinário que a empresa atribui aos 8 operadores na produção das básculas-ponte. Necessário arbitrar as horas extra realizadas pelos operadores, não tendo sido possível de determinar com exatidão. Logo, assumindo que durante os 22 dias de trabalho mensais realizam uma hora e meia de trabalho extraordinário diariamente, é possível obter os seguintes valores:

Salário Horas Extra =  $22 \times 1.5 \times 4.26$ 

Salário Horas Extra = 140,63 €

De seguida, é necessário calcular para os 4 meses assinalados como meses críticos de trabalho, obtendo-se:

Salário Horas Extra =  $140.63 \times 4$ 

Salário Horas Extra = 562,5 €

Por fim, calcular o valor obtido para os 8 operadores anteriormente descritos:

Salários Horas Extra =  $562,5 \times 8$ Salários Horas Extra =  $4500 \text{ } \in$ 

Com isto, obtém-se o valor acrescentado que a empresa atribui aos seus operadores relacionados com a produção das básculas-ponte pelas horas realizadas extra horário normal de funcionamento para conseguir corresponder às expetativas dos clientes na época alta de vendas.

## 5. CONCLUSÕES

Com todos os dados obtidos e calculados, chega a altura de retirar conclusões de todo o trabalho realizado neste projeto.

Iniciando pela análise de vendas realizada com dados dos últimos 3 anos, esta teve uma enorme importância em todo o trabalho realizado. Estes valores não só foram úteis para a própria empresa, uma vez que apresenta a maior incidência da procura nos anos transatos, dando uma melhor perceção dos produtos que requerem mais atenção, mas também para a realização deste projeto, obtendo dados úteis para serem utilizados em cálculos de quantidades e nas outras análises realizadas. Uma análise de vendas é algo que uma empresa deve ter sempre presente, não se devendo apenas limitar ao seu registo mas sim a uma análise detalhada para no futuro não sofrer possíveis surpresas que levem a problemas, como uma rutura de stock.

Com a análise de vendas realizada, já terá sido possível obter uma análise ABC. Esta análise tem o intuito de dar uma melhor visão do inventário presente, atribuindo graus de classificação consoante o valor financeiro acumulado de cada item. Com todos os itens constituintes das básculas vendidas pela empresa e com seu respetivo valor financeiro, obteve-se valores suficientes para colocar os itens em 3 grupos. Tendo esta distinção, a empresa já consegue ter uma melhor interpretação na hora de realizar encomendas dos itens para produção das básculas e de quais os itens a ter mais atenção em manter em inventário, evitando assim possíveis ruturas de stock.

Na parte final do desenvolvimento deste projeto encontra -se os cálculos necessários para determinar se a solução apresentada será viável de introduzir nos processos da empresa ou não. Com a ajuda das análises realizadas anteriormente, retirou -se as básculas mais produzidas nos anos transatos, de forma a calcular quantidades ideias para manter em inventário, evitando assim sobrecarga nos trabalhadores nas épocas com maior afluência. No final dos cálculos, foi possível determinar um custo anual de posse de 15889,45 €, sendo este o custo necessário para manter em inventário anualmente a totalidade das básculas selecionadas. Para obter uma comparação, com a atual situação da empresa, situação essa que se pretende reduzir ou eliminar, foi

necessário obter os custos relacionados com as horas extraordinárias efetuadas pelos funcionários da produção. Com um valor de horas diárias e com a certeza que estes trabalhadores apenas realizam estas horas de trabalho durante os 4 meses selecionados, obteve-se um custo anual de 4500  $\epsilon$ .

Com os dois valores calculados, é notória a discrepância que se obteve, sendo, em termos financeiros, muito mais rentável manter os trabalhadores a realizar trabalho extra para conseguir corresponder à elevada carga de procura das básculas entre Abril e Julho. Contudo, não é aconselhável realizar este método em qualquer empresa pois, não só sobrecarrega um funcionário com trabalho, baixando assim a sua vontade de trabalhar a cada dia que passa e, consequentemente, diminuindo a produtividade do mesmo, como também não é moralmente correto exigir a qualquer trabalhador que efetue trabalho extraordinário para além das 8 horas de trabalho.

Apesar de existir uma elevada diferença entre os dois valores calculados, estes podem na realidade ser muito mais próximos, sendo de certa forma possível de a solução apresentada ser implementada. Na realização dos cálculos, muitos valores utilizados são arbitrados, uma vez que não existia forma de recolher os mesmos num curto espaço de tempo. Um dos principais valores arbitrados que pode influenciar de forma considerável os valores finais é o custo de posse. Uma vez que a empresa não apresenta estes valores internamente, devido ao seu modelo de produção implementado, foi considerado um valor de 24 % do custo unitário das básculas. Este valor varia, de forma geral, entre 19 a 35 %, apresentando assim uma gama de valores enorme. Outro valor que pode alterar as contas finais deste projeto é as horas extraordinárias realizadas pelos funcionários. Uma vez que a empresa optou por n ão apresentar as horas extra realizadas pelos seus operadores, estas também tiveram que ser arbitradas, apesar de o valor final calculado corresponder a um valor próximo da realidade.

Uma vez terminado este projeto, é necessário entender que tarefas adotar num futuro próximo, de forma a desenvolver uma melhoria contínua nos problemas identificados. Tendo em conta que nenhum dos resultados do trabalho realizado ao longo deste projeto foi aplicado nos processos da empresa, esse seria o primeiro passo a adotar . Deve-se verificar se de facto a empresa anda -se a concentrar na produção das suas

49

principais básculas, consoante a procura que as mesmas têm. Necessário avaliar também se o inventário é atualizado, tendo como base a análise ABC e a procura das básculas e também organizar o espaço do segundo armazém, para que caso seja necessário aplicar um sistema de lotes ou ocorra um atraso considerável nas entregas das básculas, o espaço ser o adequado para o respetivo armazenamento.

Numa ideia paralela à apresentada, a empresa poderia implementar um sistema híbrido, onde seria possível encontrar uma produção por lotes e uma produção *just in time*, tal como a empresa já realiza. Este sistema seria um método ligeiramente diferente do apresentado, onde nem sempre seria possível encontrar básculas em inventário, mas apenas próximo da altura da sua maior procura. No ano de 2021, a empresa tem sofrido uma procura excessiva das básculas PCM SG, incidindo se principalmente nas medidas de 16 e 18 metros. A aplicação dos cálculos realizados apenas para esta báscula-ponte seria uma solução viável para ajudar a corresponder ás solicitações dos clientes, inserindo assim esta ideia de um sistema híbrido. Seria necessária uma análise mais aprofundada de todos os processos de fabricos implementados na empresa e de todos os processos relacionados com o inventário, desde encomendas, à sua duração, como se processa ao seu armazenamento na empresa, etc.. Esta proposta de trabalho futuro apenas vem reforçar que o modelo *just in time* é um bom modelo para se aplicar numa empresa, mas existem soluções que conseguem conciliar vários métodos, adequando -se mais aos processos em questão.

## **BIBLIOGRAFIA**

- [1] J. Brandão, "Gestão de Inventários," Braga, 2018.
- [2] J. C. Carvalho, Logística e Gestão da Cadeia de Abastecimento, 2020th ed. Lisboa, 2010.
- [3] P. Zermati, A gestão de stocks, 2000th ed. Lisboa, 1990.
- [4] J. Lisboa and C. Gomes, Gestão de Operações, 2018th ed. Lisboa, 2008.
- [5] N. Kobert, Managing Inventory for Cost Reduction. Prentice Hall Direct, 1992.
- [6] T. Ramos and J. C. Carvalho, Logistica na Saúde, 2016th ed. Lisboa, 2009.
- [7] Y. Monden, *Toyota Production System: An Integrated Approach to Just-in-Time*. Springer US, 1994.
- [8] J. Orlicky, Material Requirements Planning The New Way of Life in Prodution and Inventory Management. New York: McGraw-Hill, 1975.
- [9] D. Carvalho, "Planeamento e Controlo da Produção," 2000.
- [10] T. Vollman, W. Berry, and C. Whybark, *Manufacturing Planning and Control Systems*, 4th editio. McGraw-Hill, 1997.
- [11] M. Pillet, C. Martin-Bonnefous, and A. Courtois, Gestão de produção, 2007th ed. 1997.
- [12] J. Wisner, K.-C. Tan, and K. Leong, *Principles of Supply Chain Management: A Balanced* Approach, 4th editio. Cengage Learning, 2015.
- [13] R. Chase, N. Aquilano, and R. Jacobs, Administração da produção para a vantagem competitiva, 10<sup>°</sup>. Porto Alegre: Bookman Companhia Editora, 2005.
- [14] P. Morettin and C. Toloi, *Análise de Séries Temporais*, 2nd editio. ABE Projeto Fisher, 2006.
- [15] B. Marques, "Um pouco da nossa história." https://www.balancasmarques.pt/sobre-nos/ (accessed Nov. 24, 2020).
- [16] HBK company, "Effective and cost-efficient weighing of large objects," 2020. https://www.hbm.com/en/9909/truck-scale-solutions/.
- [17] Balanças Marques, "Produtos, Básculas-Ponte," 2020. https://www.balancasmarques.pt/produtos/basculas-ponte/5.

# ANEXO I – ANÁLISE DE VENDAS

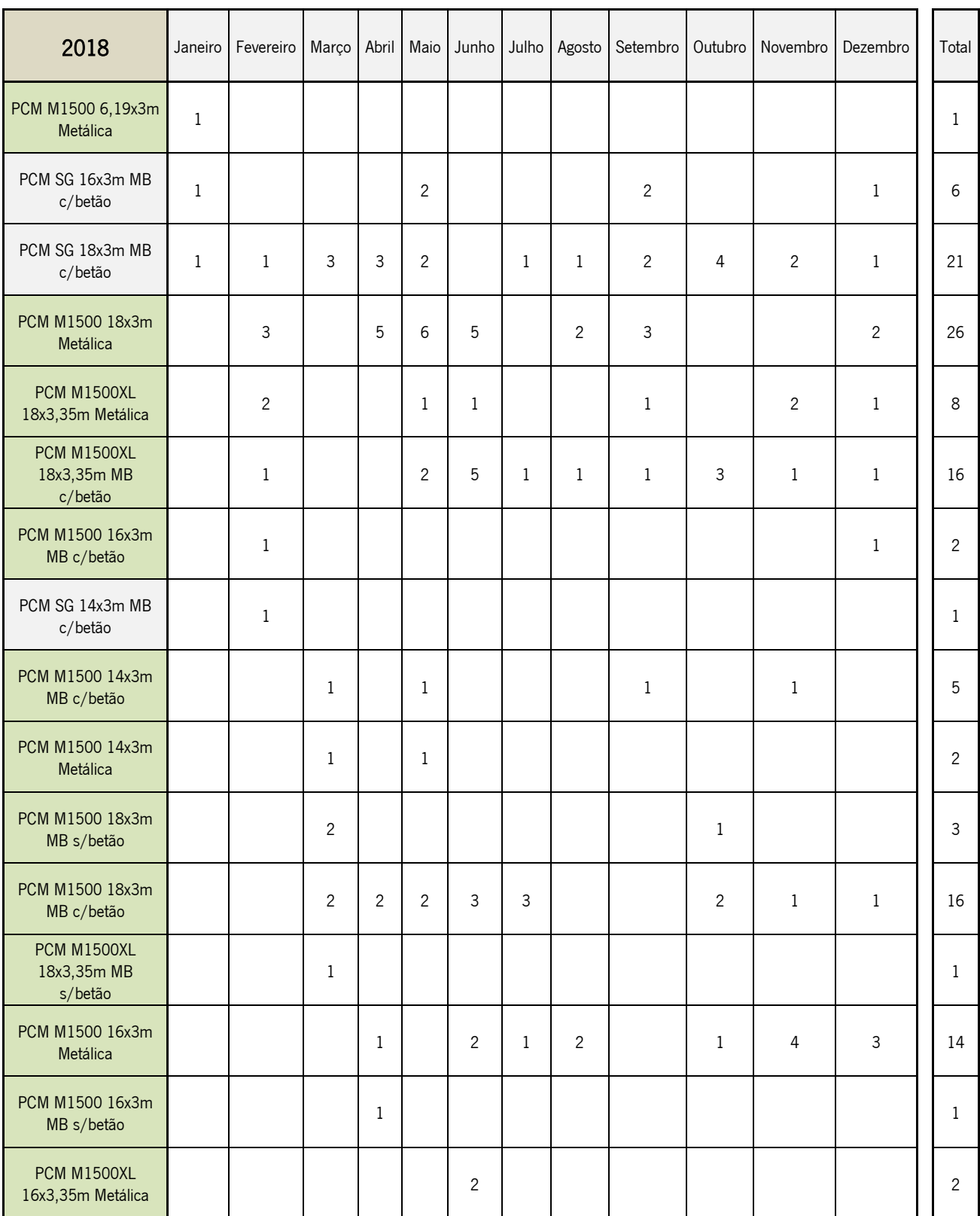

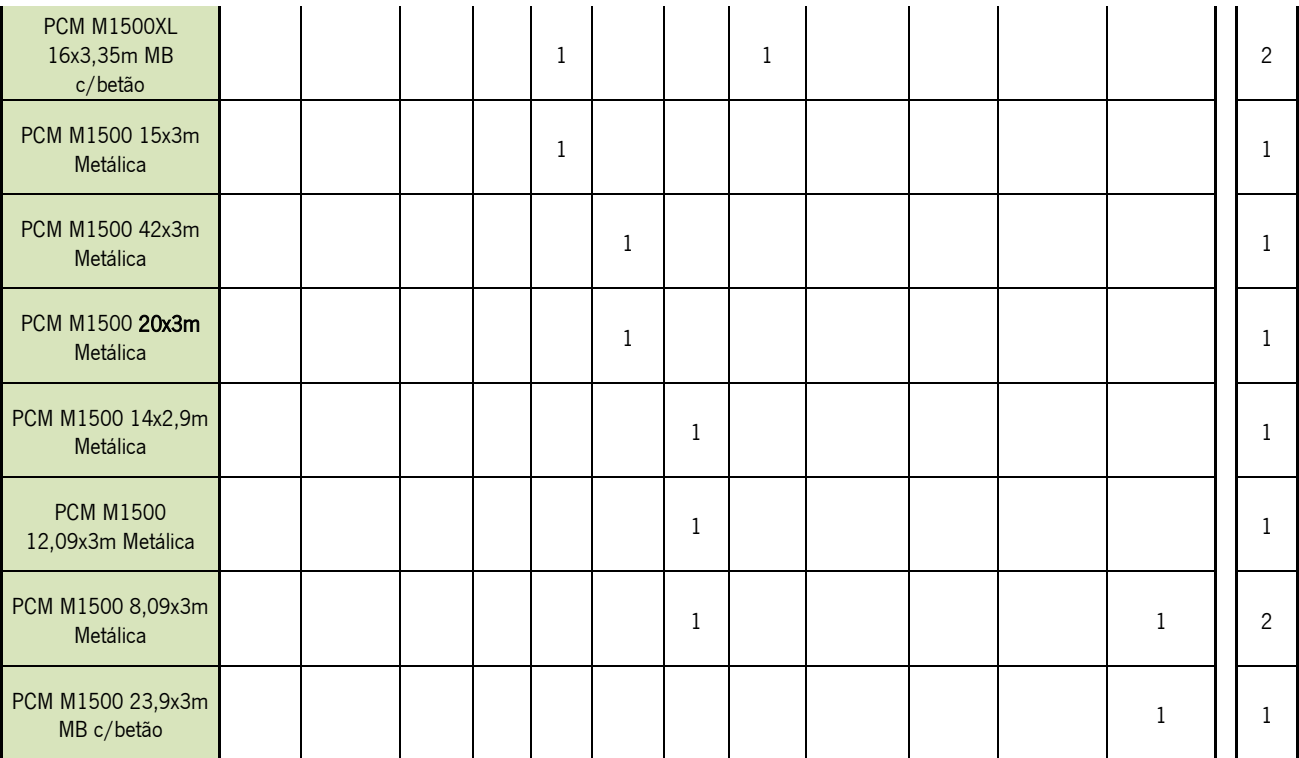

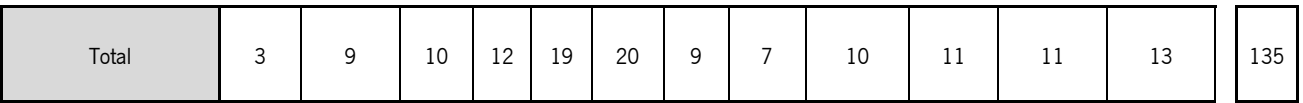

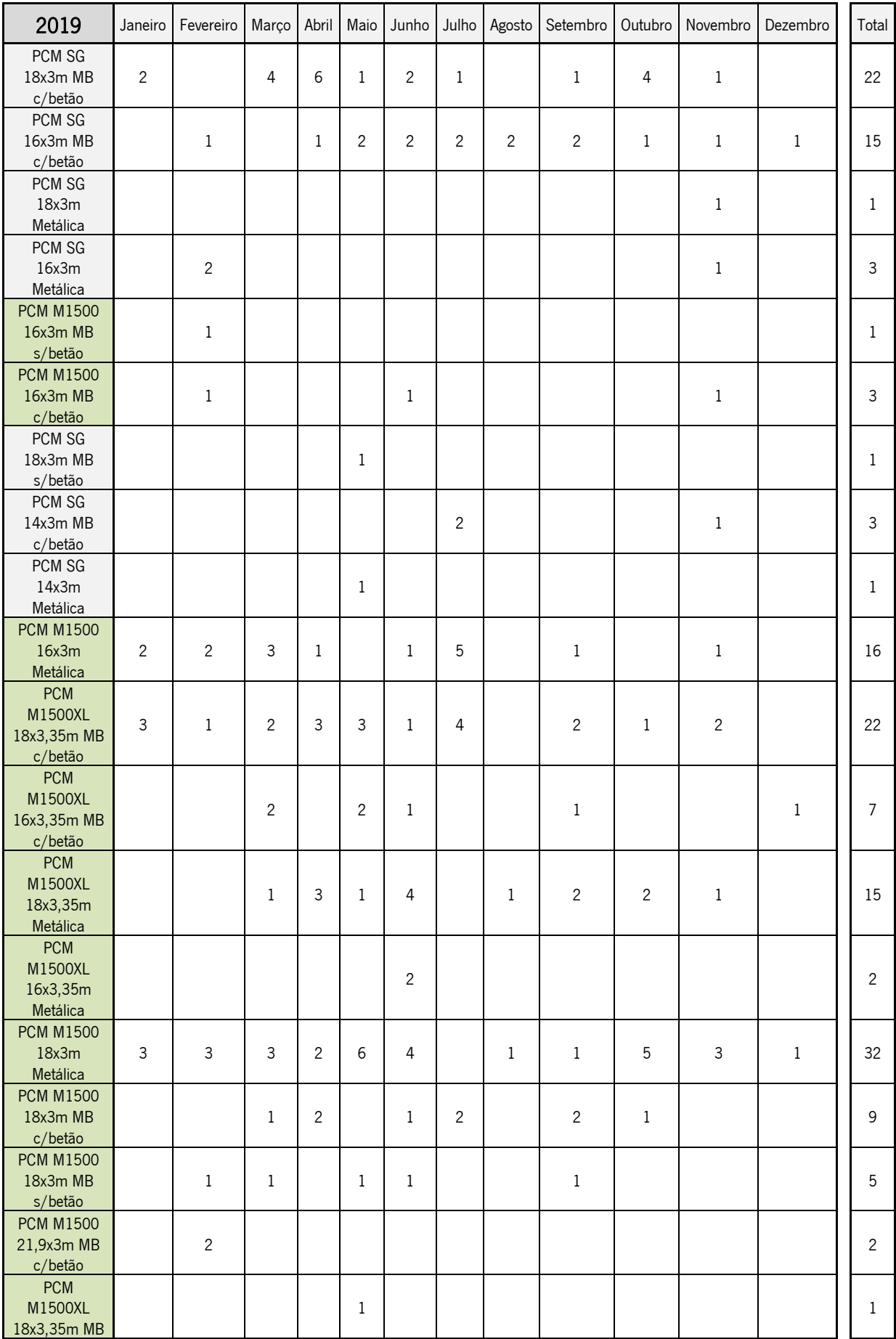

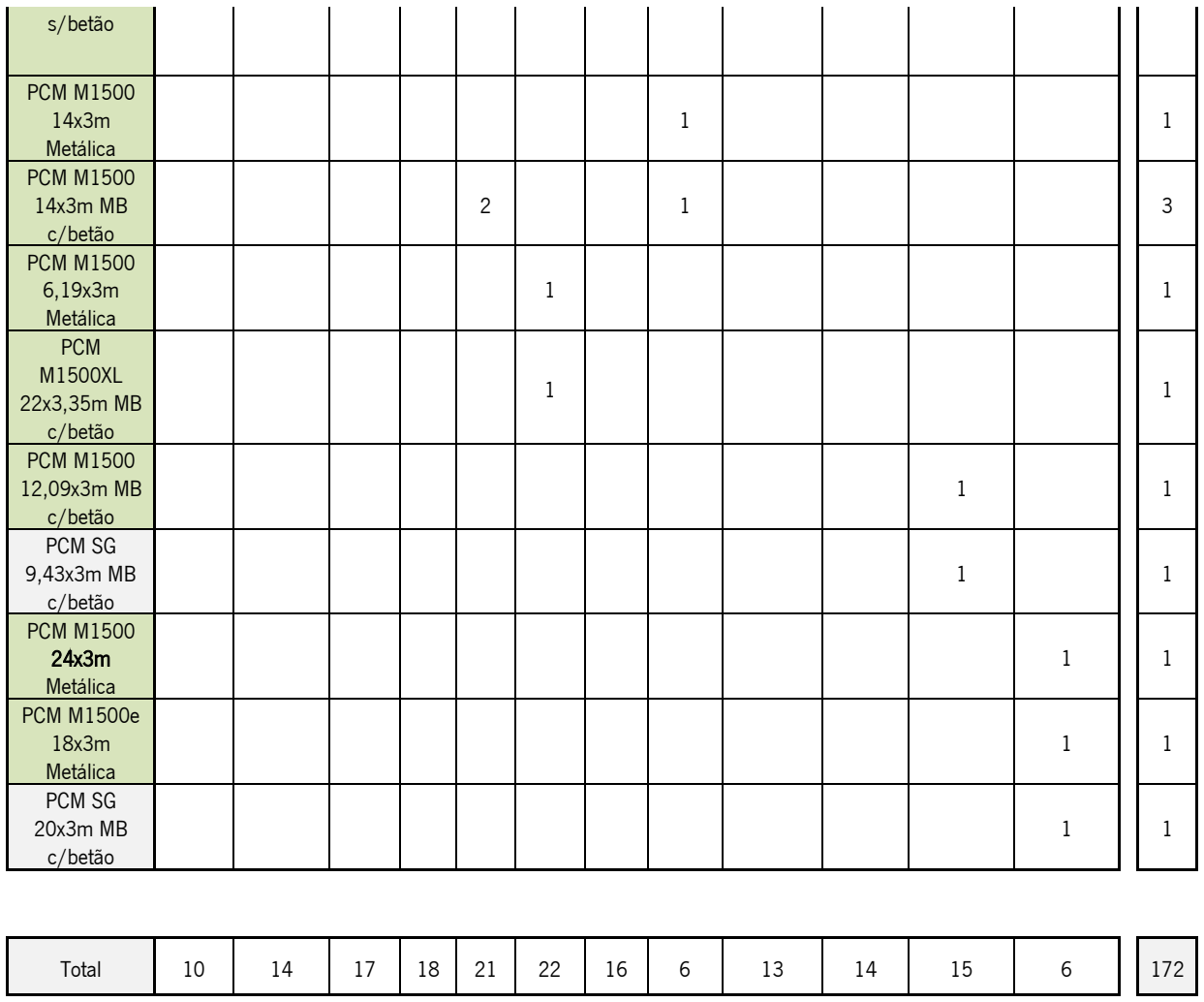

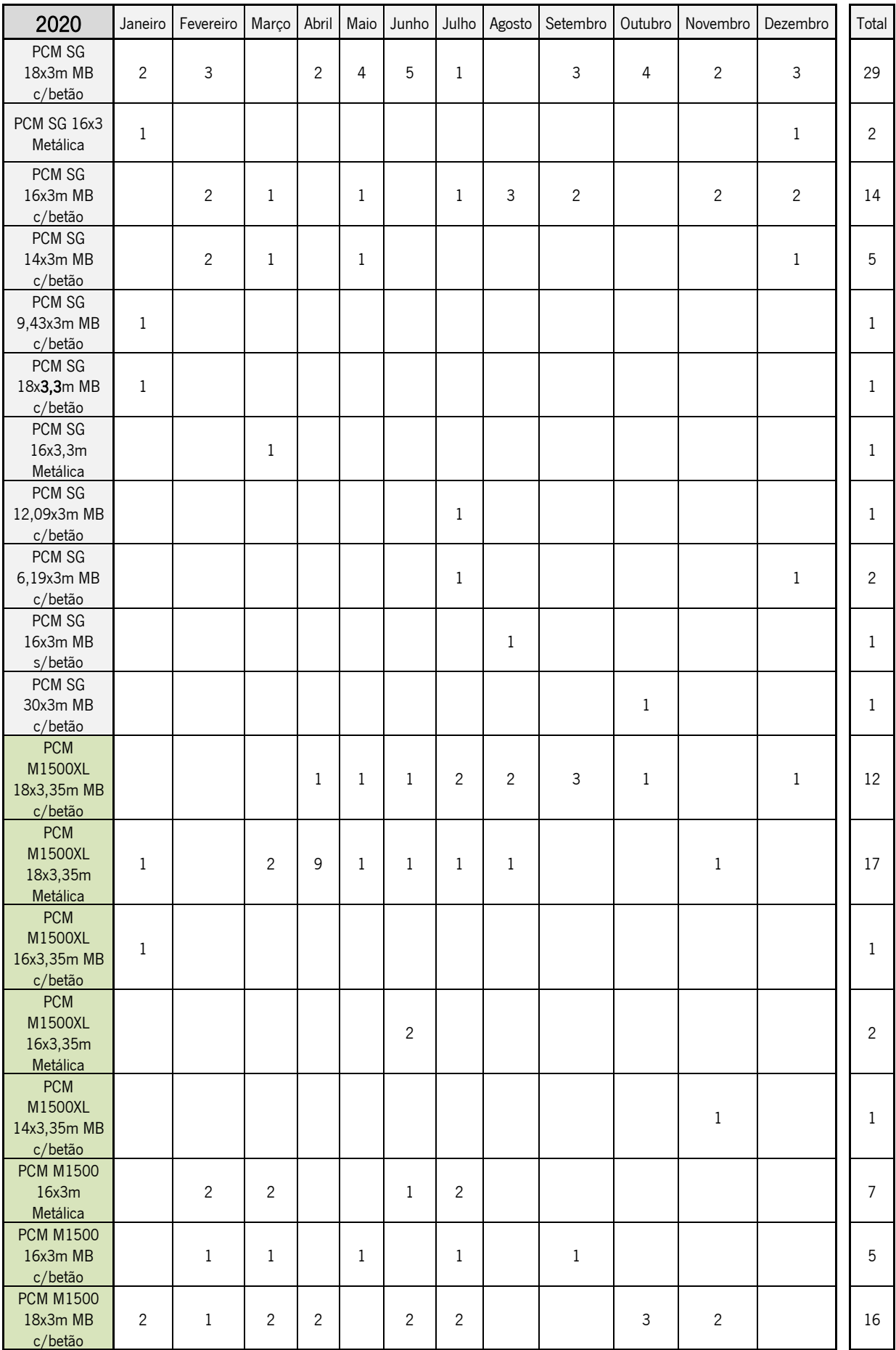

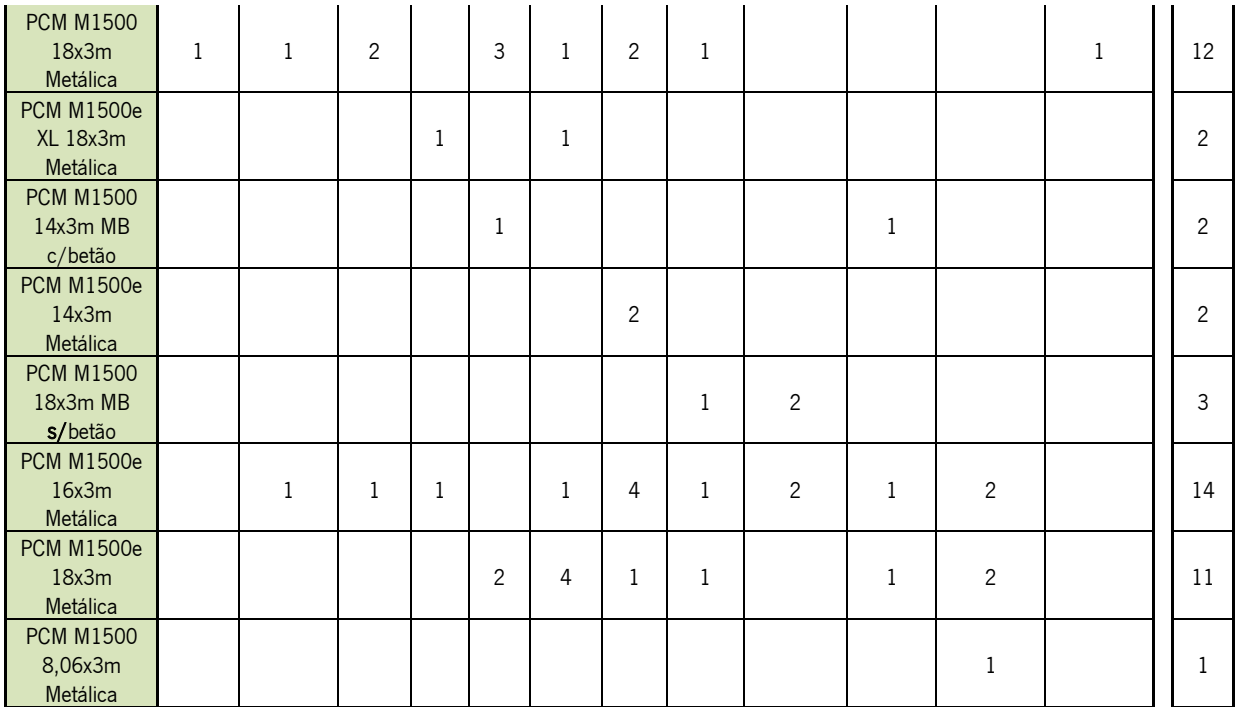

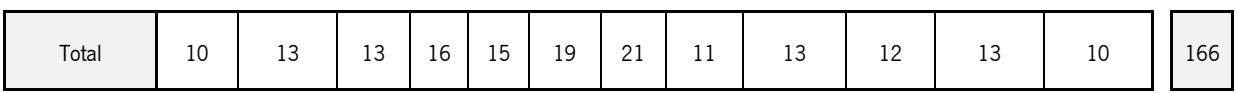

<span id="page-70-0"></span>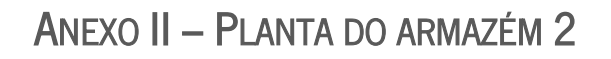

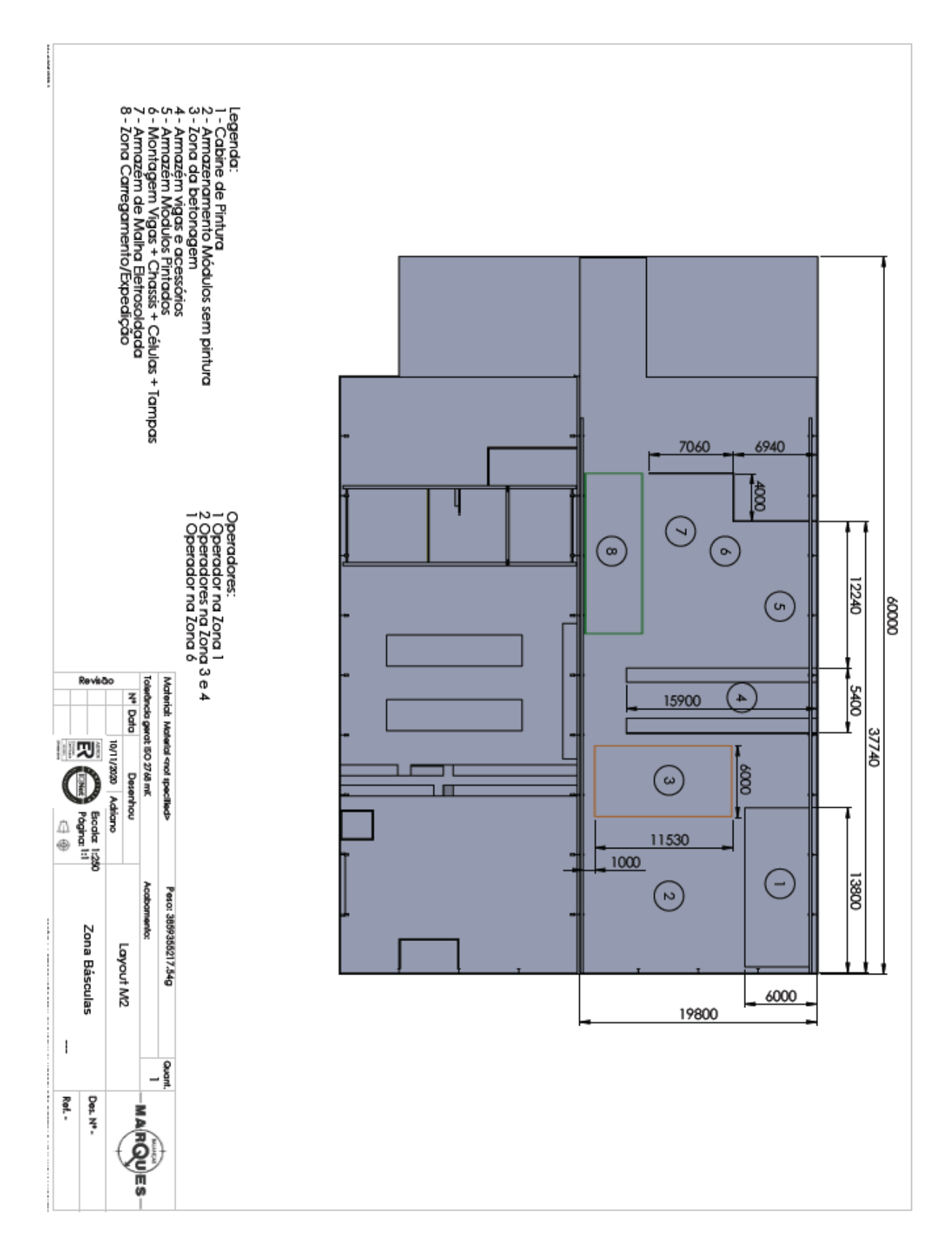

# ANEXO III – ANÁLISE ABC

![](_page_71_Picture_612.jpeg)
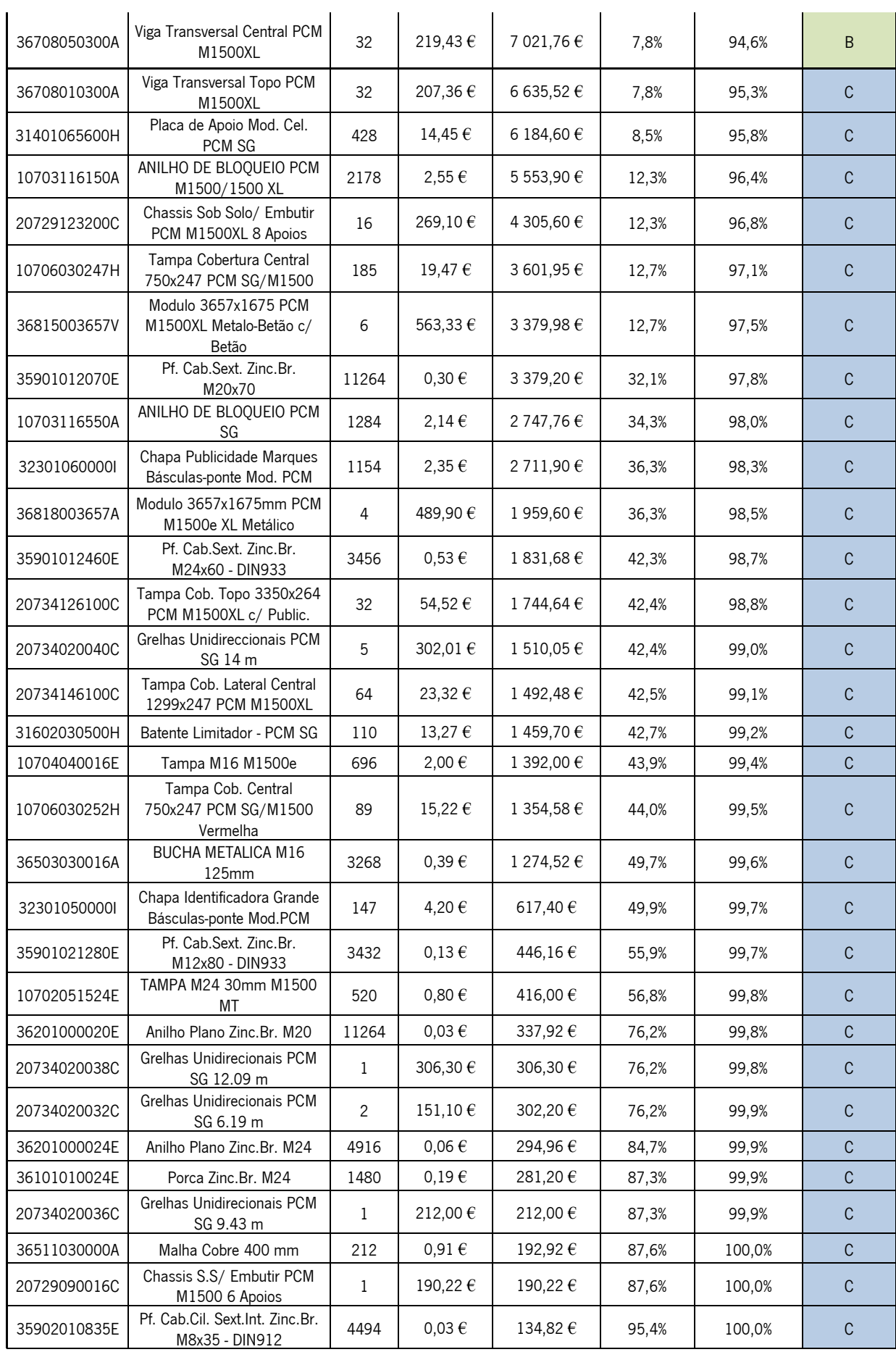

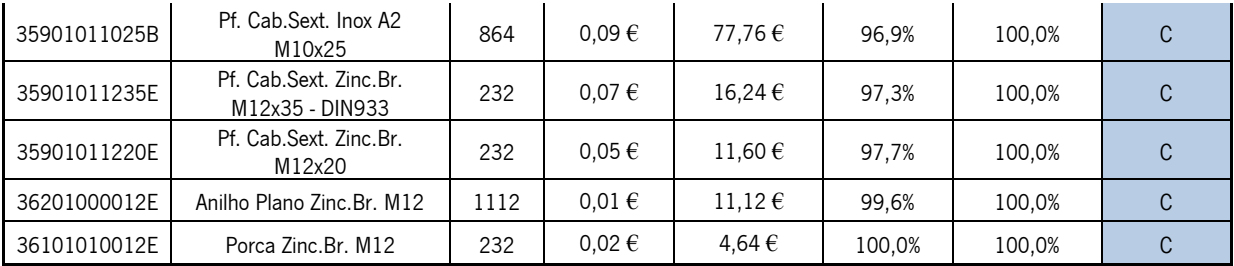

## ANEXO IV – CÁLCULOS CORRESPONDENTES AO INVENTÁRIO

De forma a puder comparar resultados para verificar qual o método mais rentável a adotar pela empresa, é necessário obter os resultados em relação à quantidade a manter em inventário de todas as básculas-ponte que obtiveram uma quantidade de vendas substancial nos últimos 3 anos. Logo, será realizado uma análise a mais 3 básculas-ponte, a PCM M1500XL 18x3,35m MB com Betão, a PCM 1500 18x3m MB com Betão e a PCM M1500XL 18x3,35m Metálica. A PCM M1500 18x3m Metálica não será alvo de análise, uma vez que, apesar de apresentar ótimos valores de venda nos últimos 3 anos, no ano de 2020 sofreu uma queda substancial nas vendas devido ao surgimento da báscula-ponte PCM M1500e 18x3m Metálica.

Iniciando a análise pela PCM M1500XL 18x3,35m MB com Betão, é possível observar na [Tabela 6](#page-74-0) o registo de vendas nos últimos 3 anos.

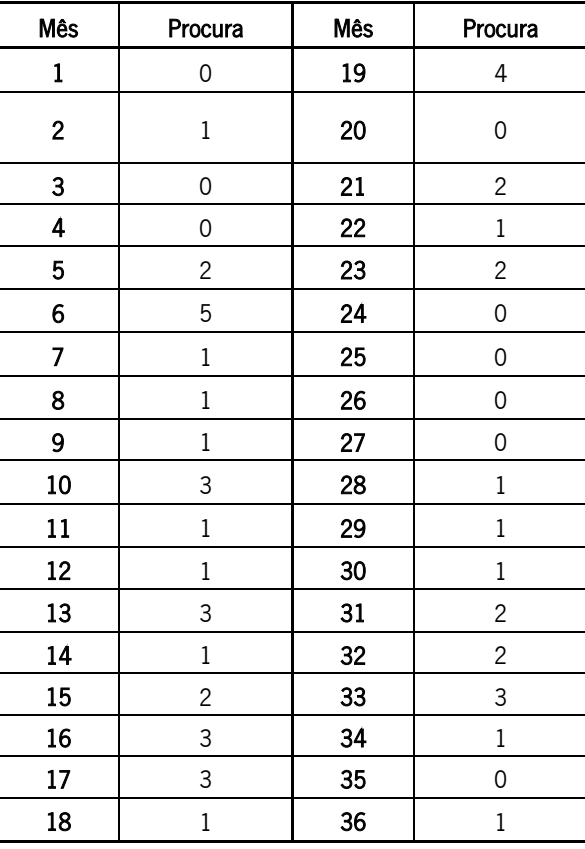

<span id="page-74-0"></span>Tabela 6 - Registo de vendas nos últimos 3 anos da báscula PCM M1500XL 18x3,35m MB com Betão

Onde será possível retirar a média e o desvio-padrão anual ([Tabela 7\)](#page-75-0).

<span id="page-75-0"></span>Tabela 7 - Média e desvio-padrão dos valores registados nos últimos 3 anos da báscula -ponte PCM M1500XL 18x3,35m MB com Betão

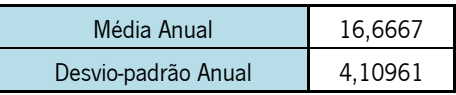

Com estes valores é possível calcular a quantidade a encomendar. Para isso, é necessário obter os valores de todas as variáveis envolventes.

O custo unitário desta balança corresponde a cerca de 6745,42 e o custo de posse corresponde a 24% do valor unitário. Cada encomenda demora um tempo aproximado de 4 semanas até à entrega.

O valor a encomenda irá corresponder ao valor atribuído ao transporte dos materiais necessários para realizar a produção de uma báscula -ponte. Cada camião que chega à empresa Balanças Marques tem um custo de 1000  $\epsilon$  e transporta traz vigas suficientes para produzir 11 básculas PCM M1500XL 18x3,35m MB com Betão. Logo, o transporte correspondente a uma báscula-ponte tem o valor de 90,90  $\epsilon$ .

Neste modelo, é expectável que a empresa obtenha um nível de serviço de 95%.

Logo, calcula-se:

$$
QEE = \sqrt{\frac{2 \times r \times A}{C_2}}
$$
\n
$$
QEE = \sqrt{\frac{2 \times 16,6667 \times 90,90}{6745,42 * 0,24}}
$$
\n[1]

 $QEE \approx 1$  unidade

Após calcular a quantidade a encomendar, será necessário definir quando realizar esta encomenda. Logo é necessário calcular o nível de encomenda e, consequentemente, o stock de segurança.

$$
Nr = T_i r + z\sigma\sqrt{T_i} \tag{2}
$$

$$
S = z\sigma\sqrt{T_i} \tag{3}
$$

Logo, de forma a originar uma política de encomenda com um nível de serviço de 95% , calcula-se:

$$
Nível de Serviço = 95\% \rightarrow \varphi(z) = 95\%
$$

$$
z = 1.65
$$

$$
Nr = T_i r + z\sigma\sqrt{T_i}
$$
\n[2]  
\n
$$
Nr = \frac{4}{52} \times 16,6667 + 1,65 \times 4,10961 \times \sqrt{\frac{4}{52}}
$$

$$
Nr \cong 3\,unidades
$$

$$
S = z\sigma\sqrt{T_i}
$$
\n
$$
S = 1,65 \times 4,10961 \times \sqrt{\frac{4}{52}}
$$
\n
$$
(3)
$$

 $S \cong 2$  unidades

De seguida, calcula-se os mesmos valores para a báscula PCM M1500 18x3m MB com Betão. Na [Tabela 8](#page-76-0) é possível observar o registo de vendas nos últimos 3 anos desta balança.

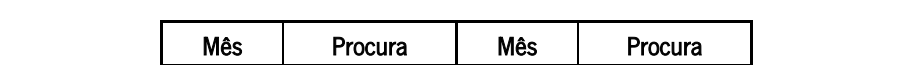

<span id="page-76-0"></span>Tabela 8 - Registo de vendas nos últimos 3 anos da báscula PCM M1500 18x3m MB com Betão

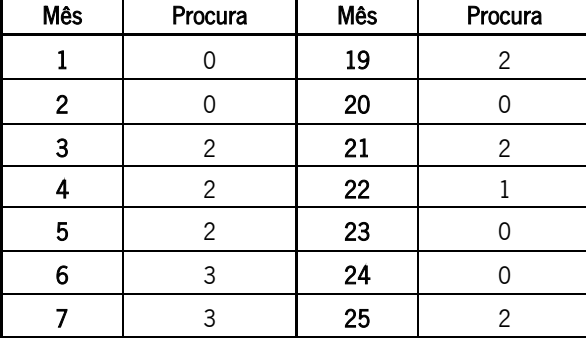

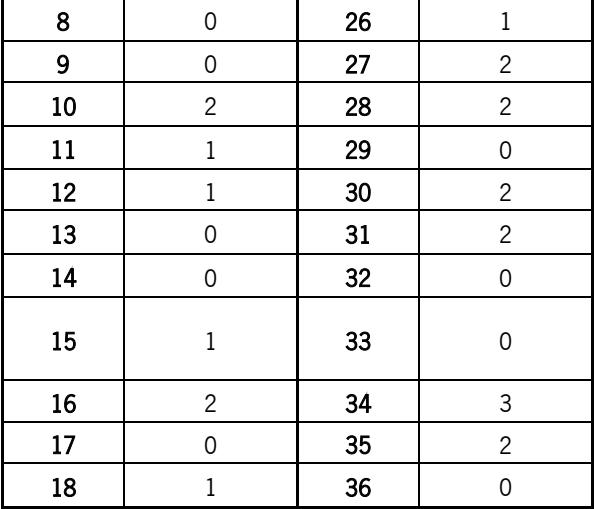

Onde é possível retirar os valores da média e do desvio -padrão [\(Tabela 9\)](#page-77-0).

<span id="page-77-0"></span>Tabela 9 - Média e desvio-padrão dos valores registados nos últimos 3 anos da báscula -ponte PCM M1500 18x3m MB com Betão

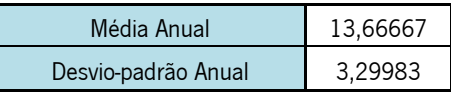

Com estes valores é possível calcular a quantidade a encomendar. Para isso, é necessário obter os valores de todas as variáveis envolventes.

O custo unitário desta balança corresponde a cerca de 6610,99 e o custo de posse corresponde a 24% do valor unitário. Cada encomenda demora um tempo aproximado de 4 semanas até à entrega.

O valor a encomenda irá corresponder ao valor atribuído ao transporte dos materiais necessários para realizar a produção de uma báscula-ponte. Cada camião que chega à empresa Balanças Marques tem um custo de 1000  $\epsilon$  e transporta traz vigas suficientes para produzir 11 básculas PCM M1500 18x3m MB com Betão. Logo, o transporte correspondente a uma báscula-ponte tem o valor de 90,90  $\epsilon$ .

Neste modelo, é expectável que a empresa obtenha um nível de serviço de 95%.

Logo, calcula-se:

$$
QEE = \sqrt{\frac{2 \times r \times A}{C_2}}
$$
\n
$$
QEE = \sqrt{\frac{2 \times 13,6667 \times 90,90}{6610,99 * 0,24}}
$$
\n
$$
QEE \approx 1 \text{ unidade}
$$
\n(1)

Após calcular a quantidade a encomendar, será necessário definir quando realizar esta encomenda. Logo é necessário calcular o nível de encomenda e, consequentemente, o stock de segurança.

$$
Nr = T_i r + z\sigma\sqrt{T_i} \tag{2}
$$

$$
S = z\sigma\sqrt{T_i} \tag{3}
$$

Logo, de forma a originar uma política de encomenda com um nível de serviço de 95%, calcula-se:

$$
Nível de Serviço = 95\% \rightarrow \varphi(z) = 95\%
$$

$$
z = 1.65
$$

$$
Nr = T_i r + z\sigma\sqrt{T_i}
$$
\n[2]  
\n
$$
Nr = \frac{4}{52} \times 13,6667 + 1,65 \times 3,29983 \times \sqrt{\frac{4}{52}}
$$

 $Nr \cong 3$  unidades

$$
S = z\sigma\sqrt{T_i}
$$
\n
$$
S = 1,65 \times 3,29983 \times \sqrt{\frac{4}{52}}
$$
\n
$$
(3)
$$

## $S \cong 2$  unidades

Por fim, calcula-se os mesmos valores para a báscula PCM M1500XL 18x3,35m Metálica. Na [Tabela 10](#page-79-0) é possível observar o registo de vendas nos últimos 3 anos desta balança.

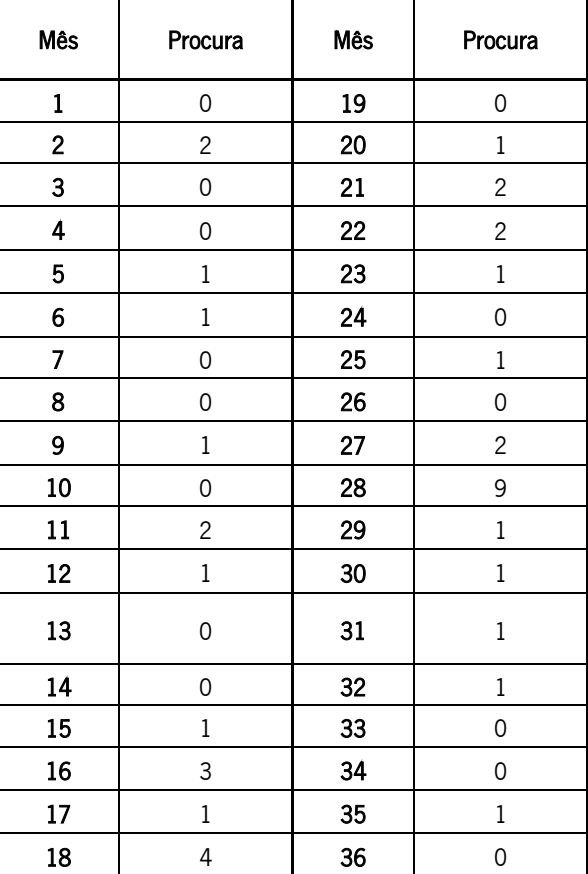

<span id="page-79-0"></span>Tabela 10 - Registo de vendas nos últimos 3 anos da báscula PCM M1500XL 18x3,35m Metálica

Onde é possível retirar os valores da média e do desvio-padrão [\(Tabela 11\)](#page-79-1).

<span id="page-79-1"></span>Tabela 11 - Média e desvio-padrão dos valores registados nos últimos 3 anos da báscula -ponte PCM M1500XL

18x3,35m Metálica

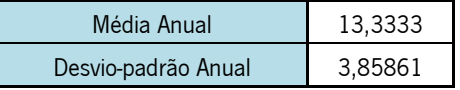

Com estes valores é possível calcular a quantidade a encomendar. Para isso, é necessário obter os valores de todas as variáveis envolventes.

O custo unitário desta balança corresponde a cerca de 7251,92  $\epsilon$  e o custo de posse corresponde a 24% do valor unitário. Cada encomenda demora um tempo aproximado de 4 semanas até à entrega.

O valor a encomenda irá corresponder ao valor atribuído ao transporte dos materiais necessários para realizar a produção de uma báscula-ponte. Cada camião que chega à empresa Balanças Marques tem um custo de 1000  $\epsilon$  e transporta traz vigas suficientes para produzir 11 básculas PCM M1500XL 18x3,35m Metálica. Logo, o transporte correspondente a uma báscula-ponte tem o valor de 90,90  $\epsilon$ .

Neste modelo, é expectável que a empresa obtenha um nível de serviço de 95%.

Logo, calcula-se:

$$
QEE = \sqrt{\frac{2 \times r \times A}{C_2}}
$$
\n
$$
QEE = \sqrt{\frac{2 \times 13,6667 \times 90,90}{7251,92 \times 0,24}}
$$
\n[1]

 $QEE \approx 1$  unidade

Após calcular a quantidade a encomendar, será necessário definir quando realizar esta encomenda. Logo é necessário calcular o nível de encomenda e, consequentemente, o stock de segurança.

$$
Nr = T_i r + z\sigma\sqrt{T_i} \tag{2}
$$

$$
S = z\sigma\sqrt{T_i} \tag{3}
$$

Logo, de forma a originar uma política de encomenda com um nível de serviço de 95%, calcula-se:

$$
Nivel de Serviço = 95\% \rightarrow \varphi(z) = 95\%
$$

 $z = 1,65$ 

$$
Nr = T_i r + z\sigma\sqrt{T_i}
$$
\n[2]  
\n
$$
Nr = \frac{4}{52} \times 13,33333 + 1,65 \times 3,85861 \times \sqrt{\frac{4}{52}}
$$

$$
Nr \cong 3\,unidades
$$

$$
S = z\sigma\sqrt{T_i}
$$
\n
$$
S = 1,65 \times 3,85861 \times \sqrt{\frac{4}{52}}
$$
\n
$$
(3)
$$

$$
S \cong 2
$$
 *unidades*